АНО ВО «Межрегиональный открытый социальный институт»

УТВЕРЖДЕНО ОДОБРЕНО на заседании Совета факультета на заседании кафедры информационной экономики и информационной безопасности безопасности Протокол заседания Совета факультета<br>  $N_e \nleq \sqrt{2} \times \frac{11076 \times 1000}{2044}$  г.<br>
Декан факультета экономики и Протокол заседания кафедры<br>№ <u>40« Зо</u>» <u>ленае</u> 2018 г. Зав. кафедрой информационной<br>безопасности / У са/ Т.М. Гусакова информационной безопасности Т.А. Сафина РАБОЧАЯ ПРОГРАММА по дисциплине Компьютерная графика (наименование) образовательная программа 38.03.05 Бизнес-информатика, «Электронный бизнес» форма обучения очная, заочная

ПРОГРАММА РАЗРАБОТАНА

 $\mathcal V$  доцент, канд. пед. наук, доцент Никитин П.В. (должность, Ф. И. О., ученая степень, звание автора(ов) программы)

Йошкар-Ола, 2018

# **Содержание**

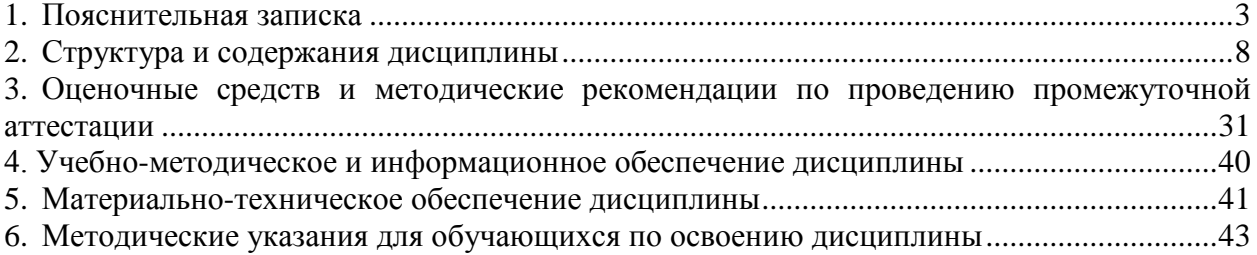

#### **1. Пояснительная записка**

<span id="page-2-0"></span>**Цель изучения дисциплины:** освоение студентами методов компьютерной геометрии, растровой и векторной графики;

приобретение навыков самостоятельного изучения отдельных тем дисциплины и решения типовых задач;

приобретение навыков работы с графическими библиотеками и в современных графических пакетах и системах;

усвоение полученных знаний студентами, а также формирование у них мотивации к самообразованию за счет активизации самостоятельной познавательной деятельности.

#### **Место дисциплины в учебном плане:**

Предлагаемый курс относится к дисциплинам по выбору вариативной части образовательной программы 38.03.05 Бизнес-информатика. Электронный бизнес.

### **Дисциплина «Компьютерная графика» обеспечивает овладение следующими компетенциями:**

продолжает формирование профессиональной компетенции:

управление контентом предприятия и Интернет-ресурсов, процессами создания и использования информационных сервисов (контент-сервисов) (ПК-6) – 2/4 этап;

умение разрабатывать контент и ИТ-сервисы предприятия и интернет-ресурсов (ПК-16) – 2/4 этап.

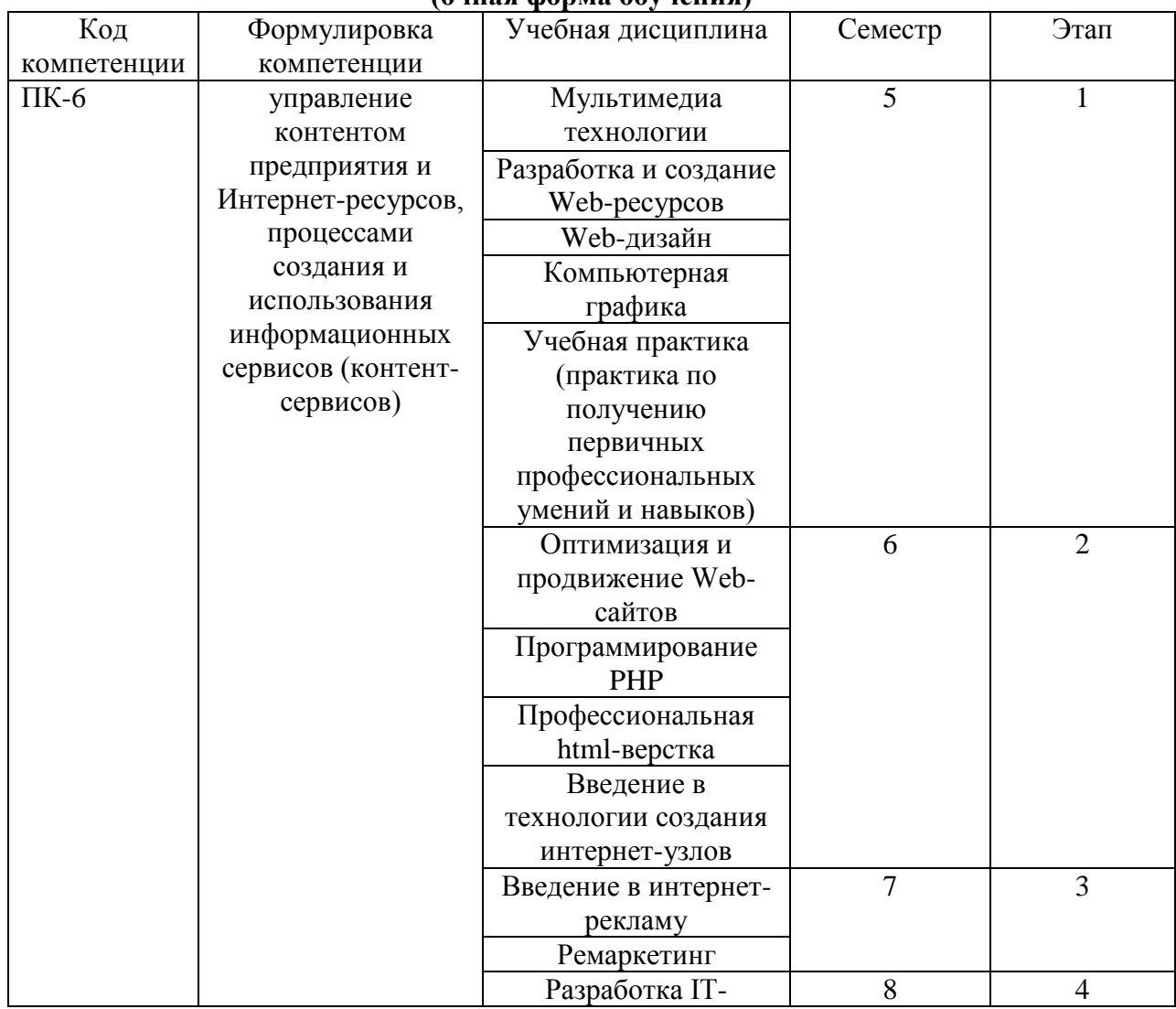

#### **Этапы формирования компетенции (очная форма обучения)**

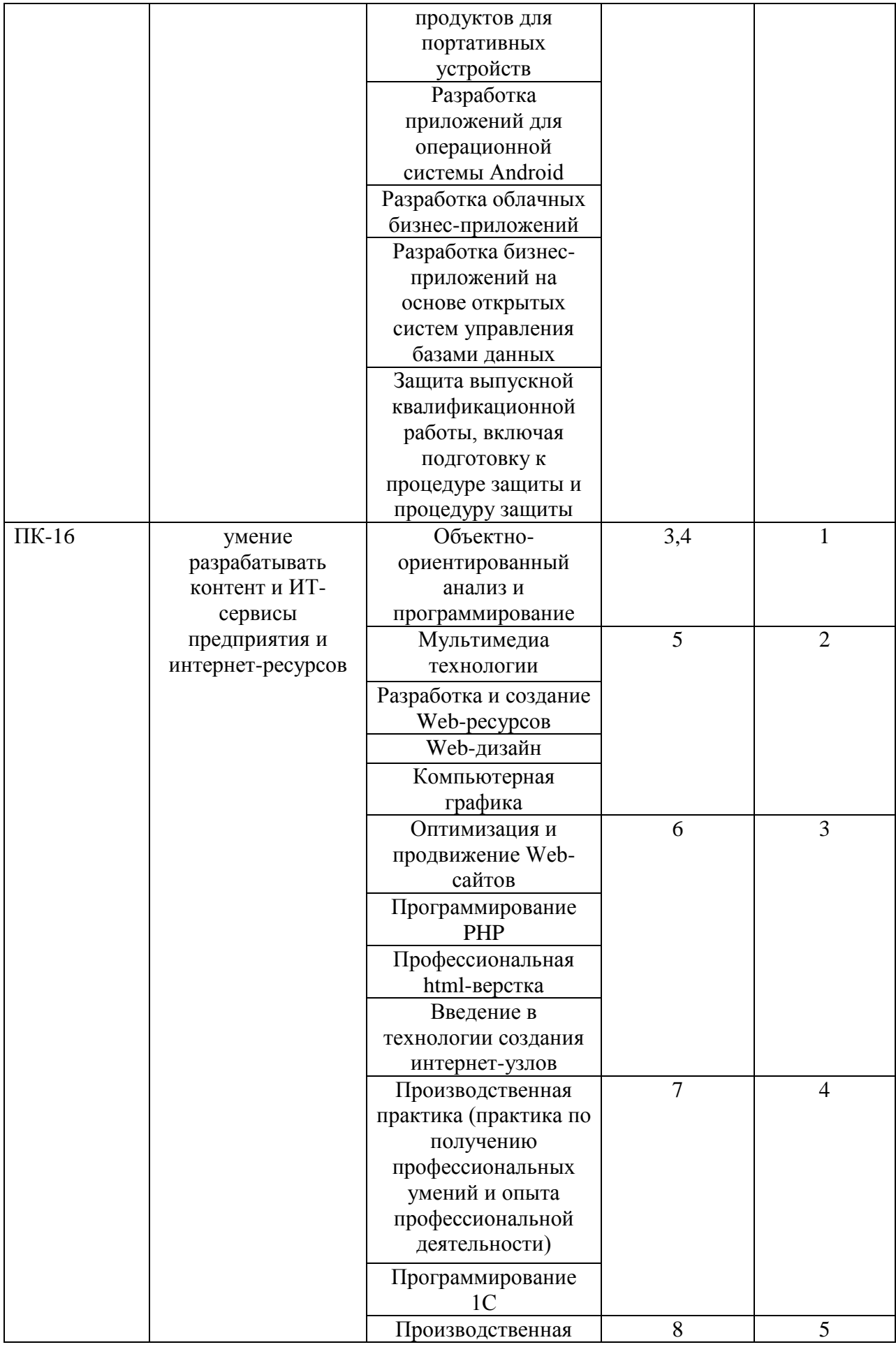

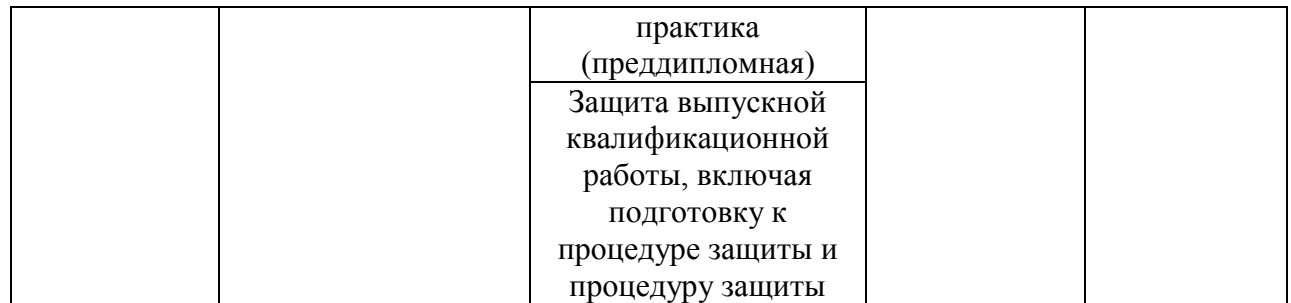

# **Этапы формирования компетенции**

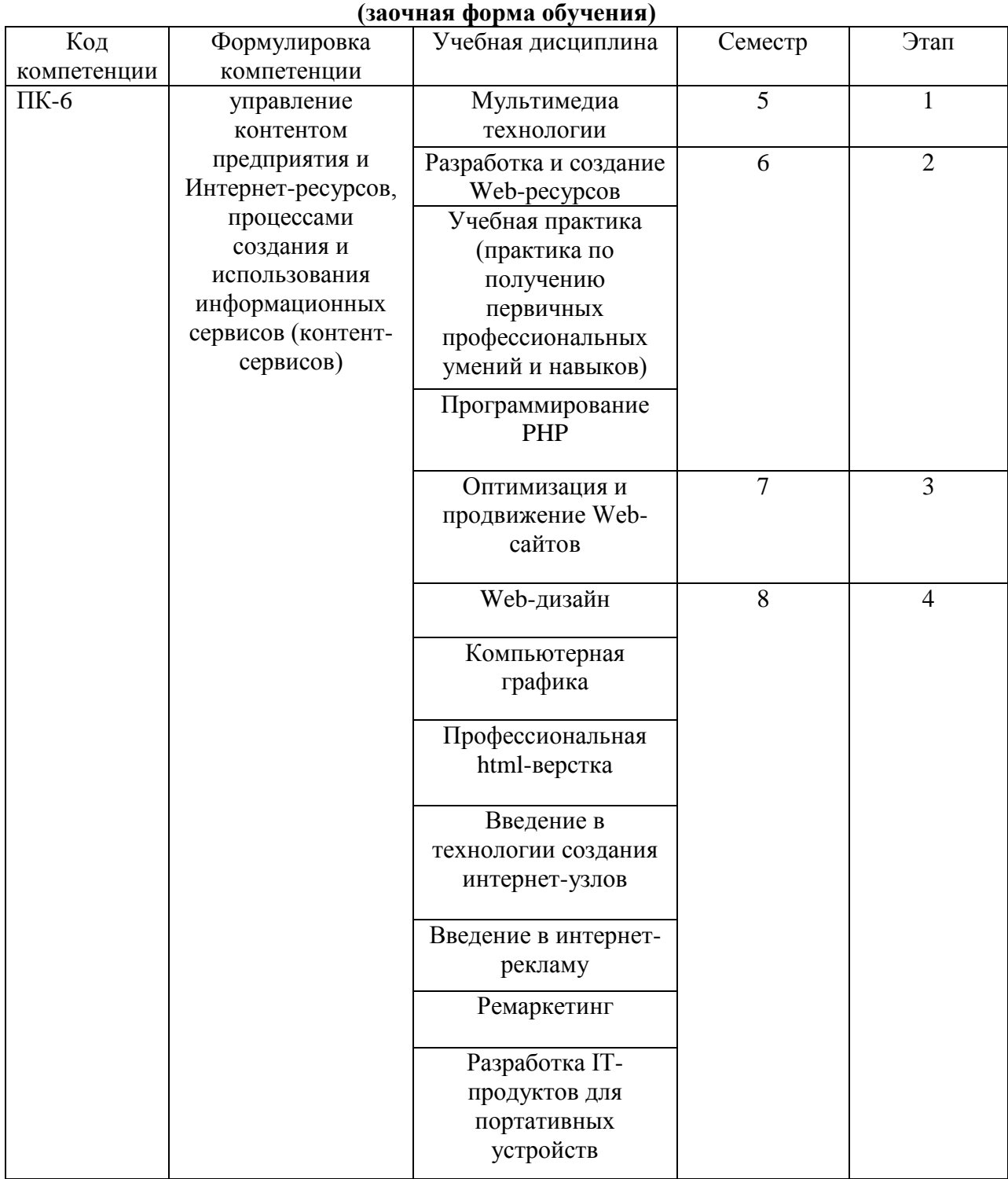

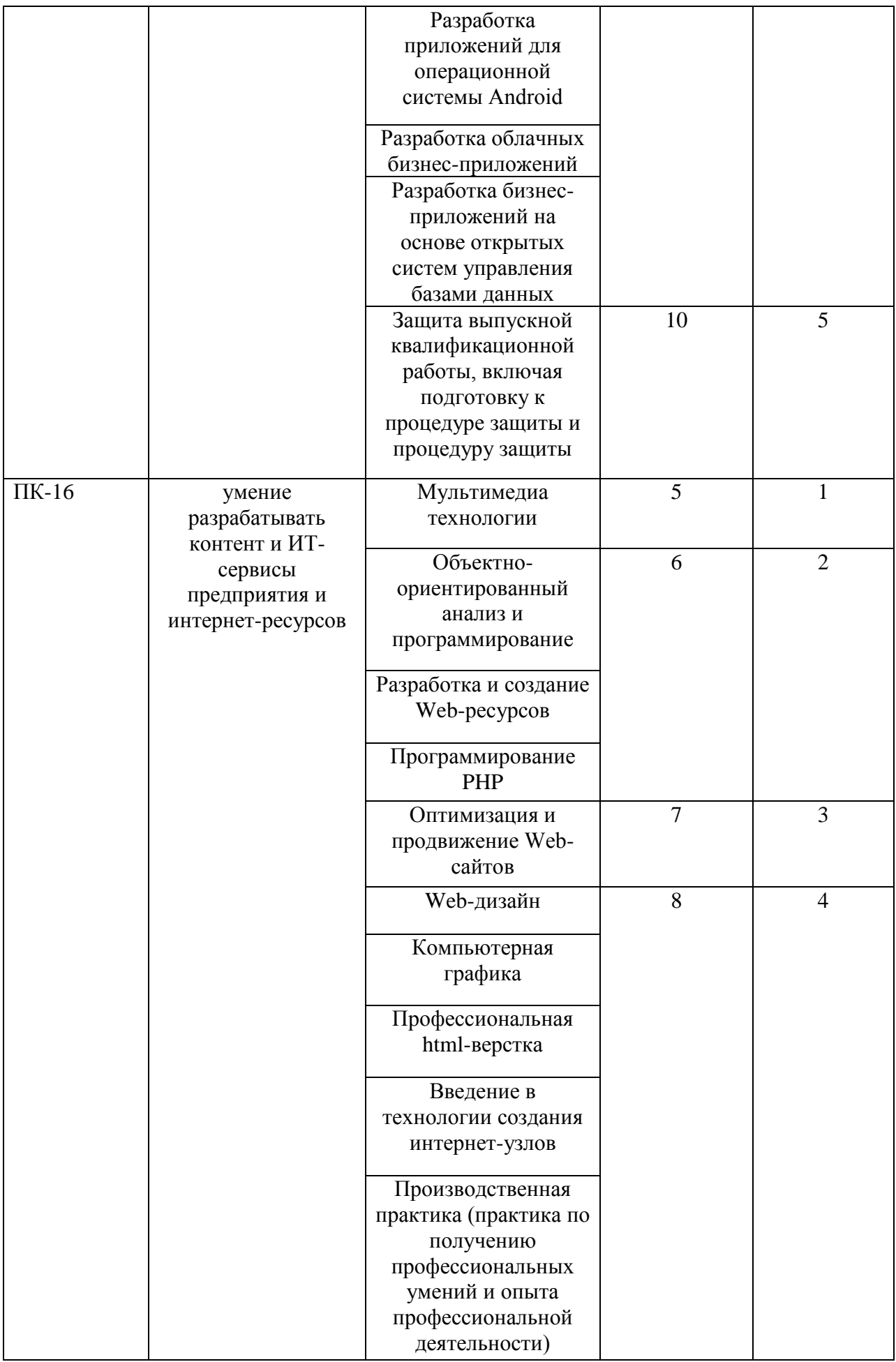

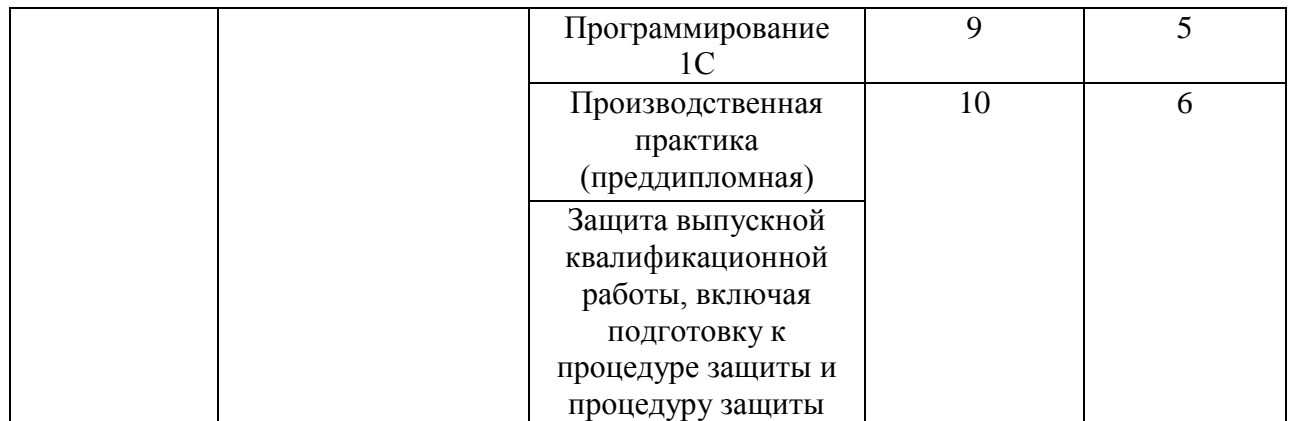

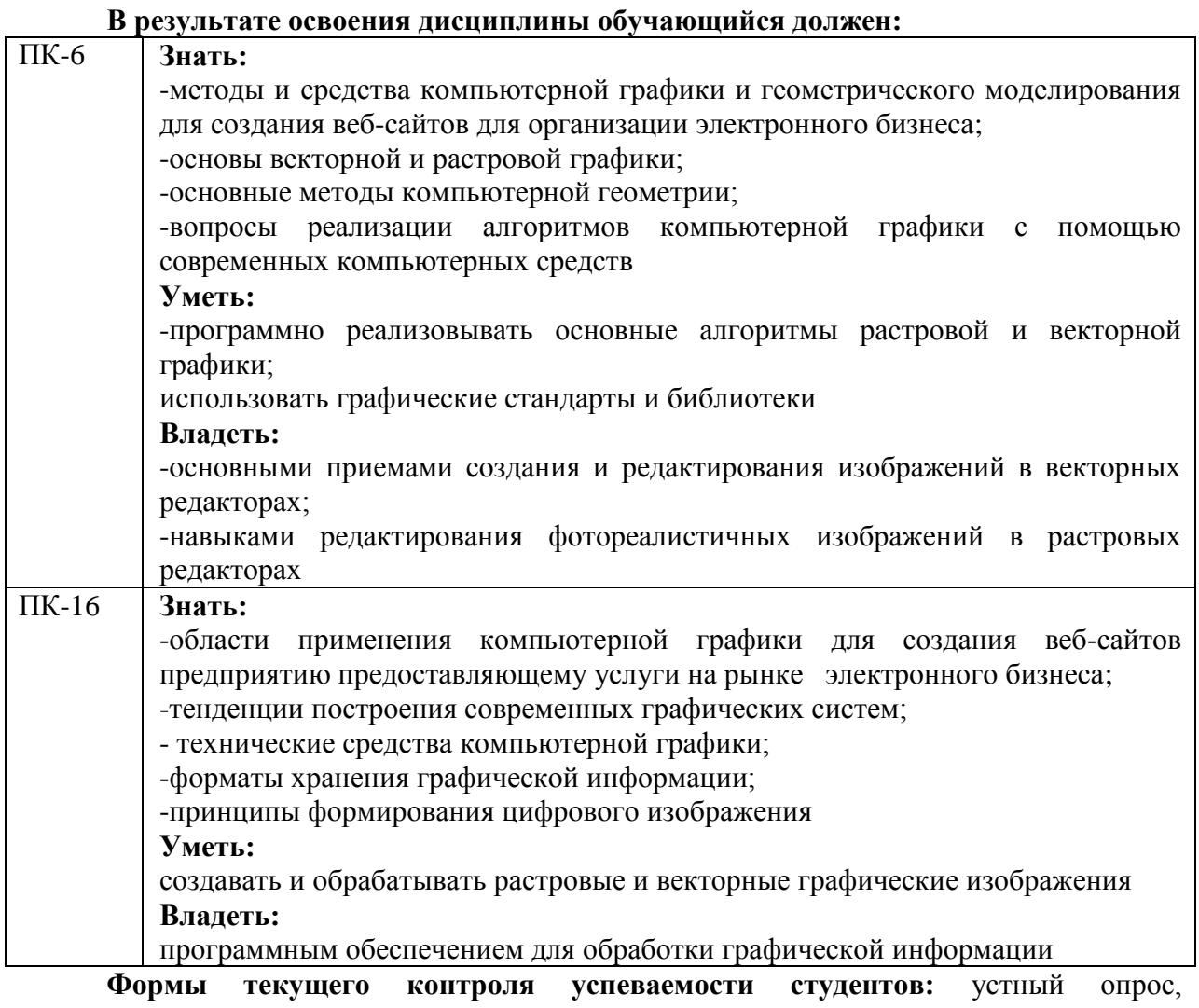

практические задания.

**Форма промежуточной аттестации:** зачет.

# **2. Структура и содержания дисциплины**

Трудоемкость 4 зачетные единицы, 144 часа, из них:

<span id="page-7-0"></span>очная форма обучения: 20 лекционных, 30 практических, 94 часа самостоятельной работы.

заочная форма обучения: 4 лекционных, 8 практических, 128 часов самостоятельной работы, 4 часа контроль.

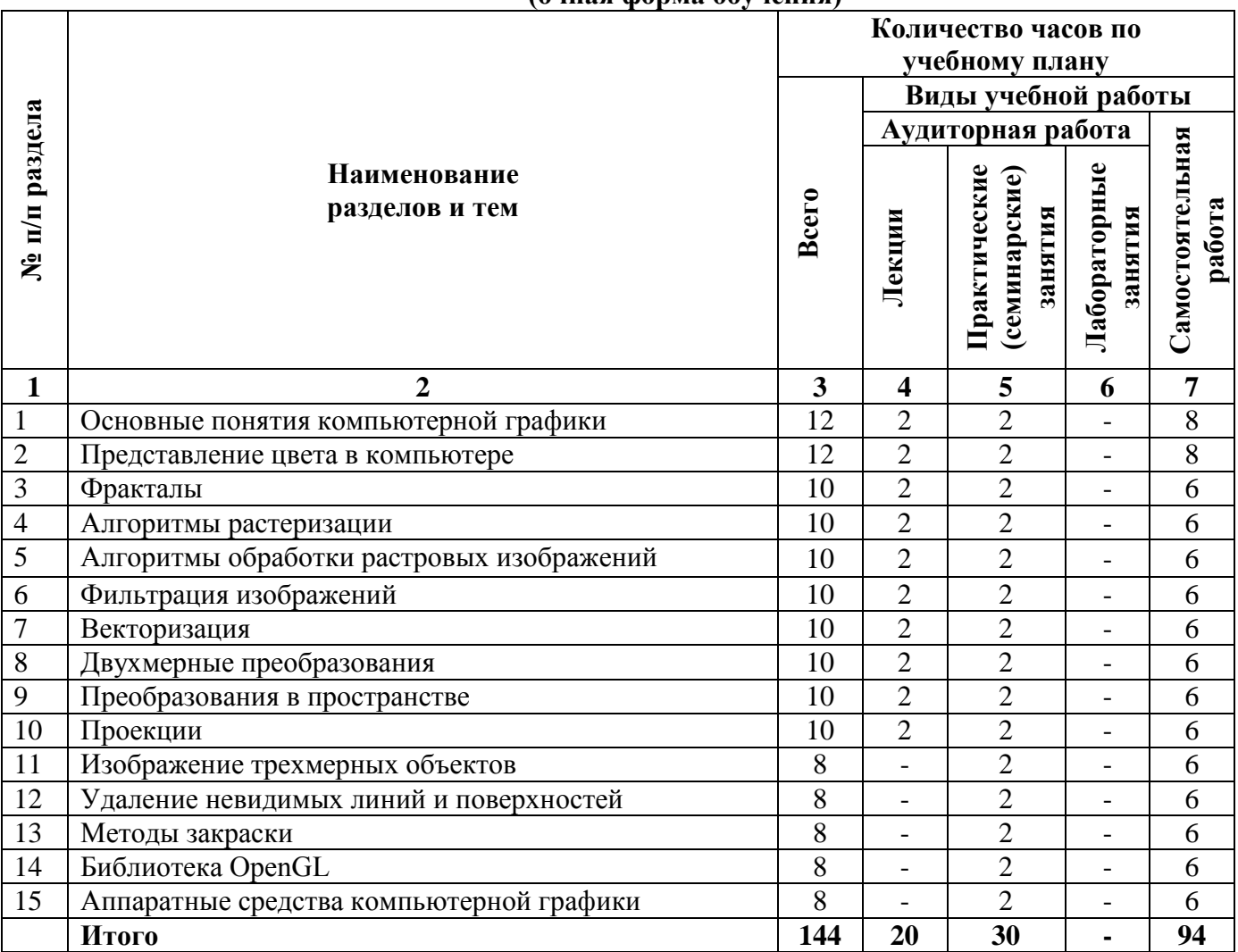

## **2.1. Тематический план учебной дисциплины (очная форма обучения)**

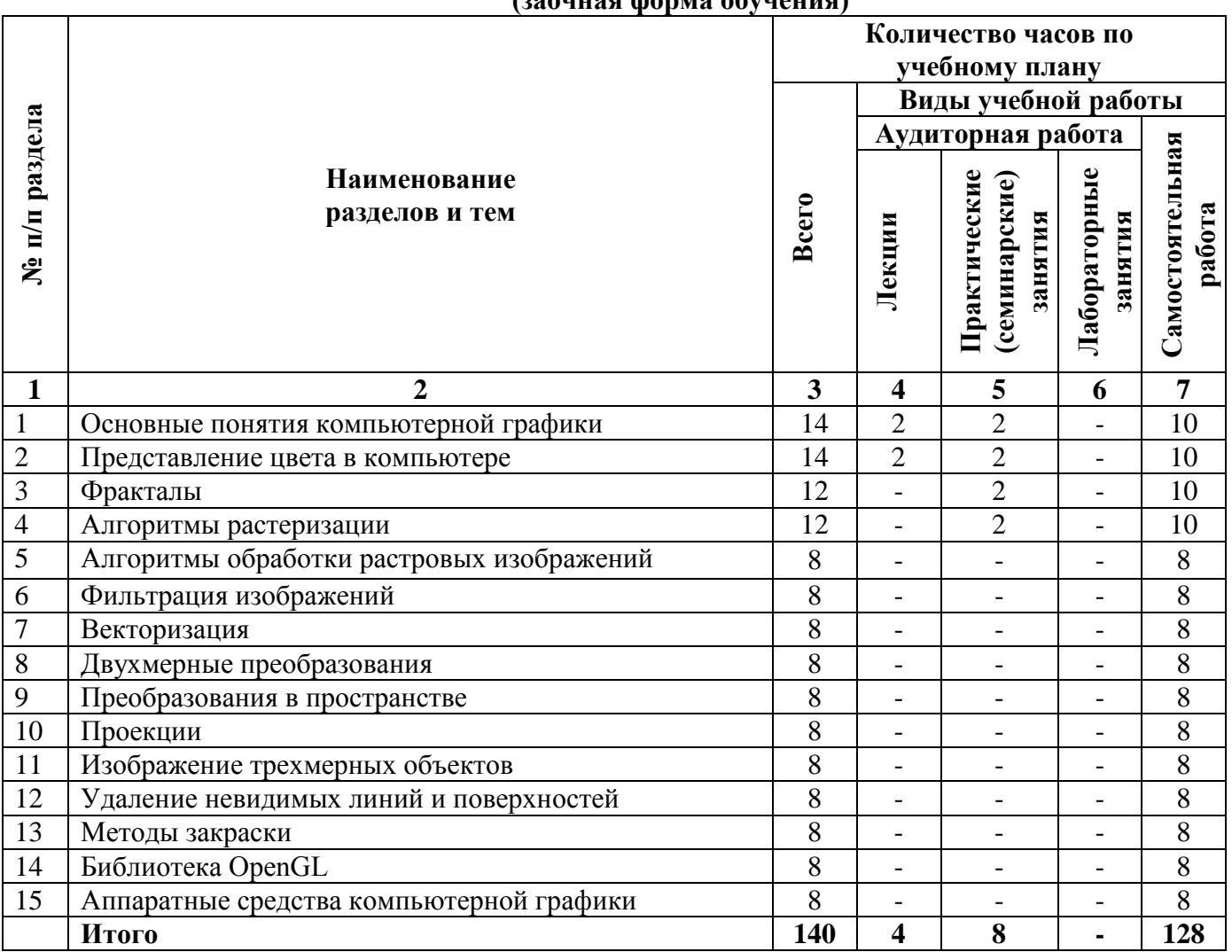

#### **(заочная форма обучения)**

### **2.2. Тематический план лекций:**

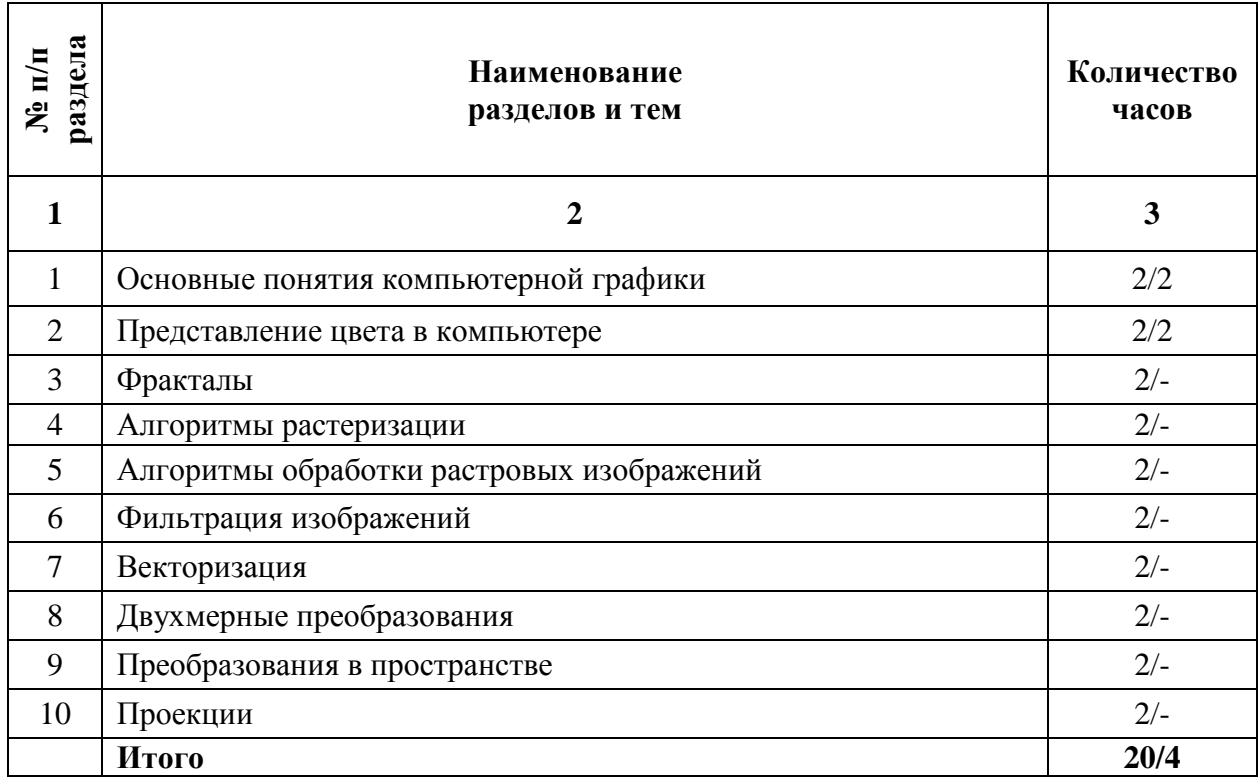

### **Содержание лекционных занятий**

# **Тема 1. Основные понятия компьютерной графики**

### **План:**

1. Предмет курса. Основная терминология. Краткая историческая справка. Значение курса.

2. Основные понятия растровой и векторной графики. Достоинства и недостатки разных способов представления изображений.

3. Параметры растровых изображений. Разрешение. Глубина цвета. Тоновый диапазон.

4. Классификация современного программного обеспечения обработки графики.

5. Форматы графических файлов.

# **Тема 2. Представление цвета в компьютере**

# **План:**

1. Восприятие человеком светового потока. Цвет и свет. Ахроматические, хроматические, монохроматические цвета. Кривые реакция глаза.

2. Характеристики цвета. Светлота, насыщенность, тон.

3. Цветовые модели, цветовые пространства. Аддитивные и субтрактивные цветовые модели. Основные цветовые модели: RGB, CMY, CMYK, HSV.

4. Системы управления цветом.

# **Тема 3. Фракталы**

# **План:**

1. Историческая справка. Классификация фракталов.

2. Геометрические фракталы. Кривая Коха, снежинка Коха, Дракон Хартера – хейтуэя. Использование L-систем для построения «дракона». Ковер и треугольник Серпинского.

3. Алгебраические фракталы. Построение множества Мандельброта. Построение множества Жюлиа.

4. Стохастические фракталы.

5. Системы итерируемых функций для построения фракталов. Сжатие изображений с использованием системы итерируемых функций.

# **Тема 4. Алгоритмы растеризации**

# **План:**

1. Понятие растеризации. Связанность пикселей.

2. Растровое представление отрезка. Простейшие алгоритмы построения отрезков. Алгоритм Брезенхейма для растеризации отрезка.

3. Растровое представление окружности. Алгоритм Брезенхейма для растеризации окружности.

4. Кривые Безье первого второго, третьего порядка. Метод де Касталье.

5. Закраска области заданной цветом границы.

6. Отсечение многоугольников (алгоритм Сазерленда-Ходгмана). Заполнение многоугольников.

# **Тема 5. Алгоритмы обработки растровых изображений**

# **План:**

1. Регулировка яркости и контрастности

- 2. Построение гистограммы.
- 3. Масштабирование изображений.
- 4. Геометрические преобразования изображений.

# **Тема 6. Фильтрация изображений**

# **План:**

1. Понятие линейного фильтра. Задание ядра фильтра. Фильтрация на границе изображения.

- 2. Сглаживающие фильтры. Гауссовский фильтр.
- 3. Контрастноповышающие фильтры.
- 4. Нахождение границ. Разностные фильтры. Фильтр Прюита. Фильтр Собеля.
- 5. Программная реализация линейного фильтра.
- 6. Нелинейные фильтры.

### **Тема 7. Векторизация**

### **План:**

1. 7.1. Волновой алгоритм. Математическая постановка задачи. Этапы волнового алгоритма. Виды волн. Распространение волны по отрезку. Определение мест соединения. Оптимизация волнового алгоритма.

2. Сегментация. Уровни и типы сегментации. Применение сегментации.

3. Метод к-средних. Применение к-средних для сегментации изображения по

яркости.

- 4. Методы с использованием гистограмм.
- 5. Алгоритм разрастания регионов.

### **Тема 8. Двухмерные преобразования**

### **План:**

- 1. Определение точек на плоскости.
- 2. Перенос, масштабирование, отражение, сдвиг.
- 3. Вывод матрицы для поворота вокруг центра координат.
- 4. Однородные координаты.
- 5. Нормализация и ее геометрический смысл.
- 6. Комбинированные преобразования.

#### **Тема 9. Преобразования в пространстве**

#### **План:**

- 1. Правосторонняя и левосторонняя система координат.
- 2. Однородные координаты.
- 3. Перенос, масштабирование, масштабирование, вращение вокруг осей.
- 4. Программная реализация для трехмерных преобразований.

### **Тема 10. Проекции**

### **План:**

- 1. Классификация проекций.
- 2. Получение матриц преобразований для построения центральных проекций.

3. Получение вида спереди и косоугольных проекций с помощью матриц преобразований.

#### **Основная литература**

1. Гумерова, Г.Х. Основы компьютерной графики: учебное пособие / Г.Х. Гумерова ; Министерство образования и науки России, Федеральное государственное бюджетное образовательное учреждение высшего профессионального образования «Казанский национальный исследовательский технологический университет». - Казань: Издательство КНИТУ, 2013. - 87 с.; То же [Электронный ресурс]. - URL: [http://biblioclub.ru/index.php?page=book&id=258794.](http://biblioclub.ru/index.php?page=book&id=258794) (Электронная библиотечная система «Университетская библиотека ONLINE»)

2. Шпаков, П.С. Основы компьютерной графики: учебное пособие / П.С. Шпаков, Ю.Л. Юнаков, М.В. Шпакова; Министерство образования и науки Российской Федерации, Сибирский Федеральный университет. - Красноярск: Сибирский федеральный университет, 2014. - 398 с.; То же [Электронный ресурс]. - URL: [http://biblioclub.ru/index.php?page=book&id=364588.](http://biblioclub.ru/index.php?page=book&id=364588) (Электронная библиотечная система «Университетская библиотека ONLINE»)

### **Дополнительная литература**

1. Компьютерная графика: учебное пособие / Министерство образования и науки Российской Федерации, Федеральное государственное автономное образовательное учреждение высшего профессионального образования «Северо-Кавказский федеральный университет»; сост. И.П. Хвостова, О.Л. Серветник и др. - Ставрополь : СКФУ, 2014. - 200 с.; То же [Электронный ресурс]. URL: <http://biblioclub.ru/index.php?page=book&id=457391> (Электронная библиотечная система «Университетская библиотека ONLINE»)

2. Компьютерная графика: практикум / Министерство образования и науки Российской Федерации, Федеральное государственное автономное образовательное учреждение высшего профессионального образования «Северо-Кавказский федеральный университет» ; сост. М.С. Мелихова, Р.В. Герасимов. - Ставрополь : СКФУ, 2015. - 93 с. ; То же [Электронный ресурс]. - URL: <http://biblioclub.ru/index.php?page=book&id=458014> (Электронная библиотечная система «Университетская библиотека ONLINE»)

3. Конакова, И.П. Инженерная и компьютерная графика : учебное пособие / И.П. Конакова, И.И. Пирогова ; Министерство образования и науки Российской Федерации, Уральский федеральный университет имени первого Президента России Б. Н. Ельцина. - Екатеринбург : Издательство Уральского университета, 2014. - 91 с.; То же [Электронный ресурс]. - URL: <http://biblioclub.ru/index.php?page=book&id=275737> (Электронная библиотечная система «Университетская библиотека ONLINE»)

# **Информационно-справочные системы, профессиональные базы данных и интернетресурсы**

1. Иллюстраторское агентство Bang! Bang! [Электронный ресурс]. – Режим доступа: https://bangbangstudio.ru/

2. [David Airey.](https://www.davidairey.com/) [Электронный ресурс]. – Режим доступа: <https://www.davidairey.com/>

3. [Каталог фрилансеров](https://www.fl.ru/freelancers/) [Электронный ресурс]. – Режим доступа: <https://www.fl.ru/>

4. Профессиональная база данных по бизнес-информатике [Электронный ресурс]. - Режим доступа: [http://dorlov.blogspot.ru/p/blog-page\\_3151.html](http://dorlov.blogspot.ru/p/blog-page_3151.html)

5. СПС «Консультант Плюс», СПС «Гарант» (договор о сотрудничестве от 23.09.2013 г. с ЗАО «Компьютерные технологии» (ПС Гарант)), регистрационный лист зарегистрированного пользователя ЭПС «Система ГАРАНТ» от 16.02.2012 г. №12-40272- 000944; договоры с ООО «КонсультантПлюс Марий Эл» №2017-СВ-4 от 28.12.2016 г

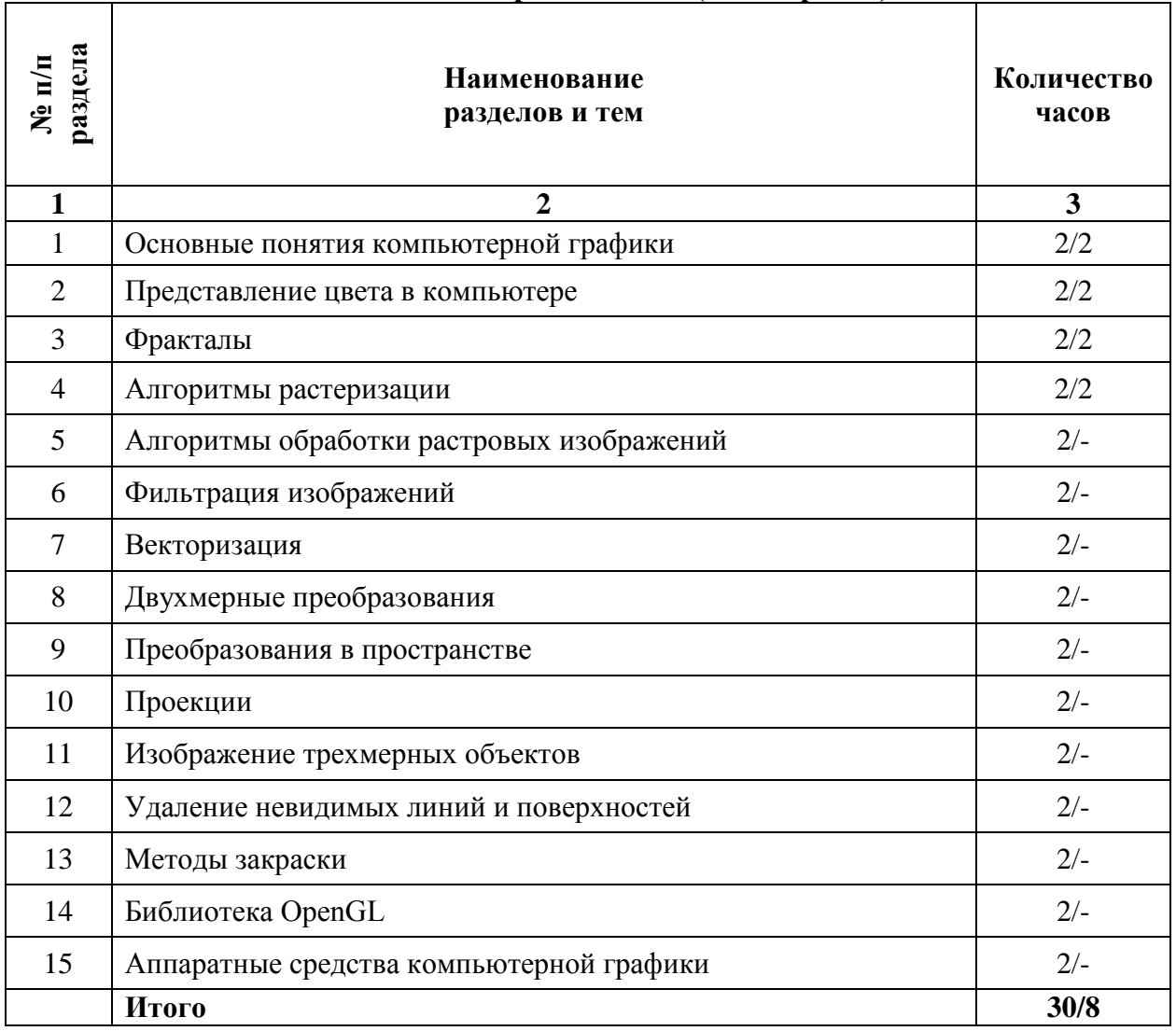

### **2.3. Тематический план практических (семинарских) занятий**

# **Содержание практических занятий**

**Практическая работа №1**. По темам 1,2.

**WEW** 

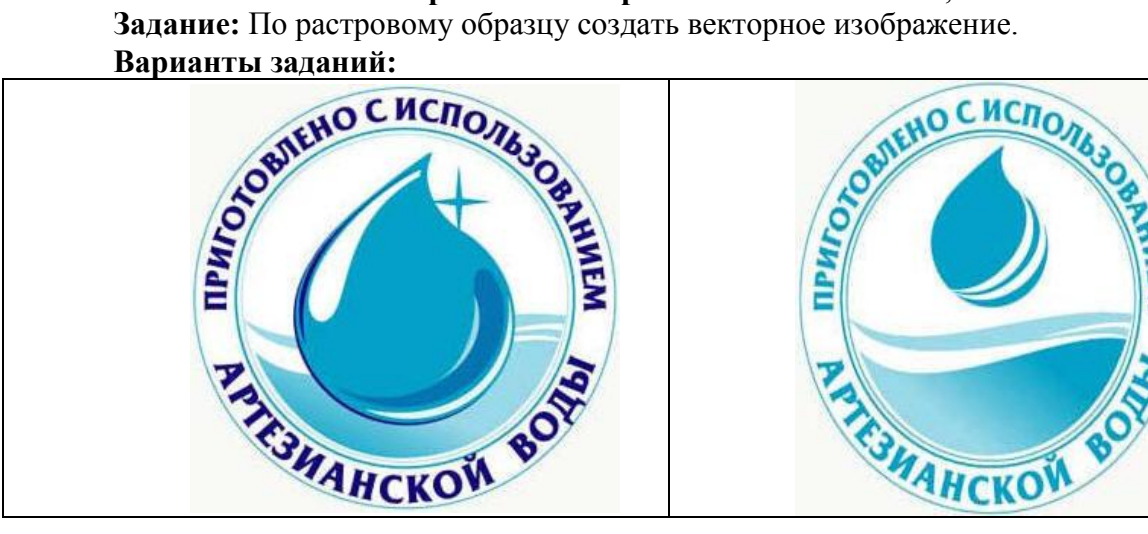

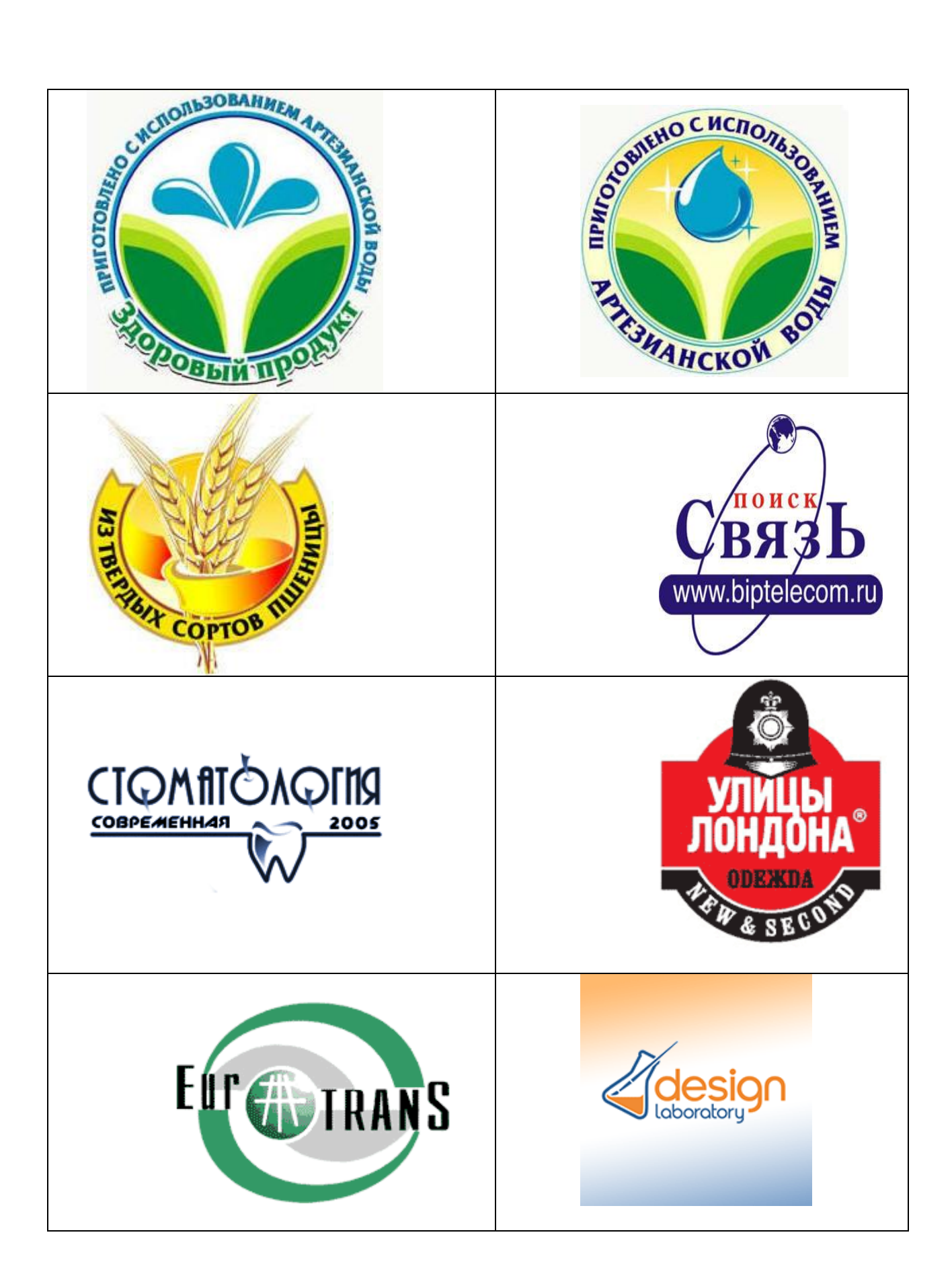

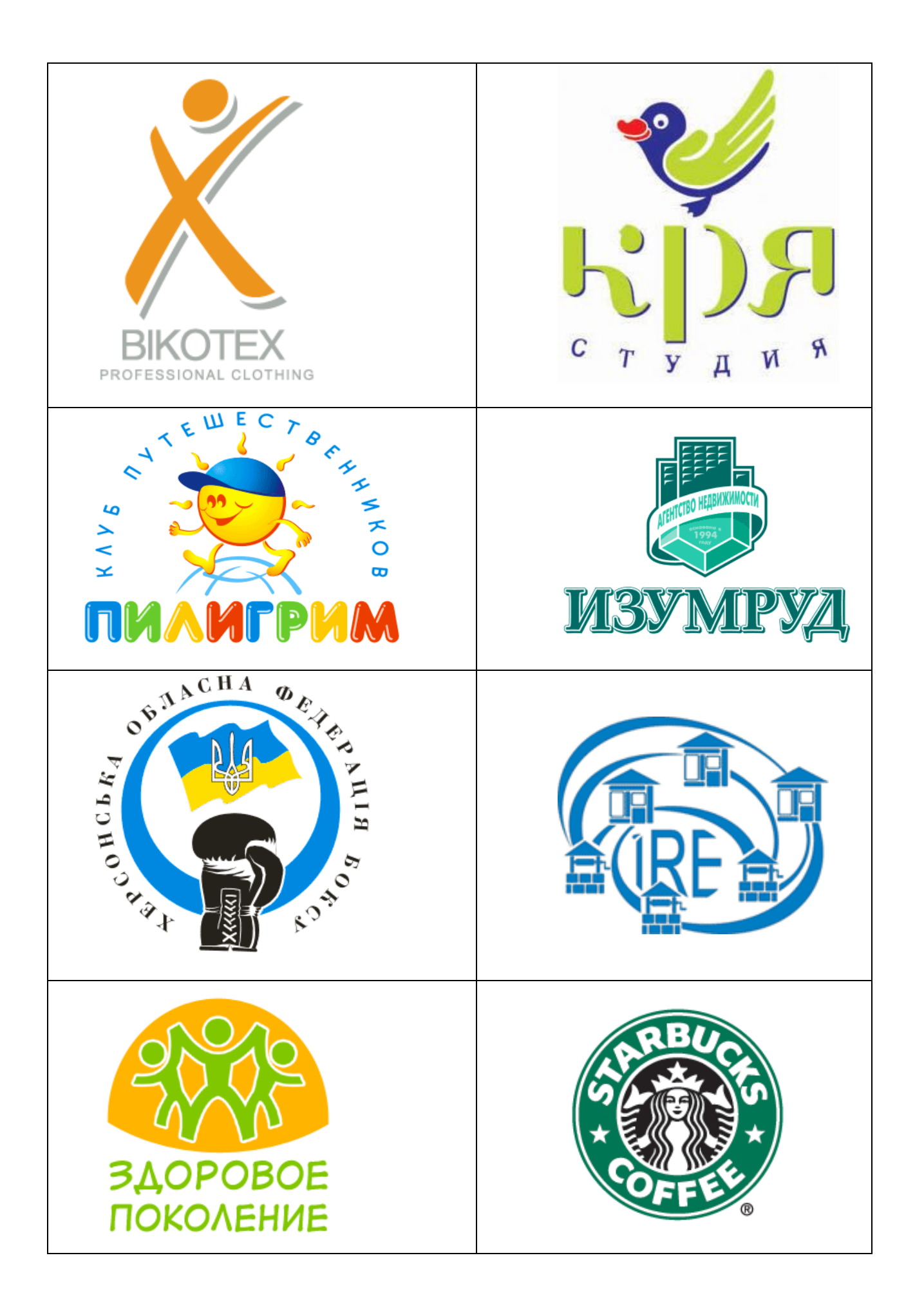

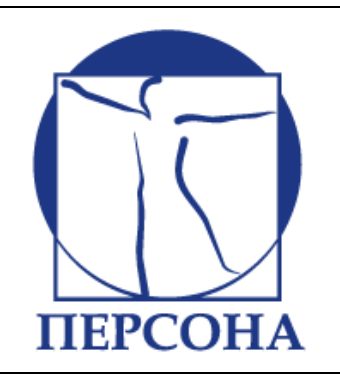

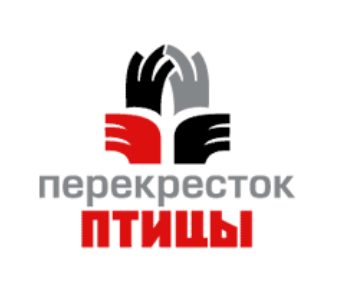

### **Практическая работа №2**. По темам 3,4.

#### **Варианты заданий:**

1. Фотомонтаж: Смонтировать на пейзажной фотографии несколько объектов (фигур людей, животных, небесных светил). Сделать надпись, имитирующую дату, проставляемую фотоаппаратом.

2. Фотомонтаж: портрет + головной убор. Далее изображение преобразовать в дуотон в стиле старой выцветшей фотографии. Добавить обгоревший край.

3. Преобразовать черно-белое изображение здания в цветное. Добавить солнечные блики на стеклах и крыше.

4. Преобразовать цветное изображение в изображение в стиле старинной раскрашенной фотографии. Добавить фигурно вырезанные края.

5. Фотомонтаж: люди + здания. Преобразовать цветное изображение в изображение в черно-белое (градации серого). Добавить царапины. Сделать задний фон слегка размытым.

6. Использую изображения человека создать вокруг него сияющий ореол.

7. Используя любое изображение создать эффект его отражения от гладкого кафельного пола.

8. Преобразовать фотореалистическое изображение здания, добавив в верхней части здания разноцветную подсветку, в нижней части здания неоновую вывеску.

9. Преобразовать фотореалистическое изображение в изображения различных художественных стилей: рисунок углем, карандашный рисунок, рисунок маслом и акварелью, литографию.

10. Цветное изображение преобразовать в черно-белое (градации серого). Добавить эффект зернистости пленки. Добавить надпись, имитирующую надпись чернилами.

11. Отсканировать старую фотографию и отретушировать ее. Устранить разрывы и царапины. Очистить артефакты.

12. Используя изображения спортсмена добиться эффекта большой выдержки. Движение спортсмена должны быть размыты, а задний фон четок.

13. Используя фотографию леса, добиться эффекта попадания луча света в объектив фотоаппарата.

14. Подготовить ряд элементов сайта: кнопок, полос и т. д. При этом использовать настройки слоя для задания объема элементов и тени.

15. Используя фильтры подготовить ряд изображений для анимационной картинки, имитирующей пробегание волн по изображению. В GIF animator собрать анимационное изображение.

16. Используя фильтры подготовить ряд изображений для анимационной картинки, имитирующей скручивание и раскручивание изображения. В GIF animator собрать анимационное изображение.

17. Используя фильтры подготовить ряд изображений для анимационной картинки, имитирующей пробегание солнечных бликов. В GIF animator собрать анимационное изображение.

18. Используя фильтры подготовить ряд изображений для анимационной картинки, имитирующей пробегание ряби по изображению. В GIF animator собрать анимационное изображение.

19. Использую комбинированное выделение и градиентные заливки создать автопортрет в стиле художников кубистов.

20. Создать в PhotoShop макет сайта. Импортировать его в ImageReady, где добавить rollover эффекты и сохранить в HTML виде.

21. Создать фон для HTML страницы. Фон при повторении не должен образовывать стыки.

22. Создать фон для HTML страницы с вдавленным текстом.

23. Найти в Internet и создать текстовые надписи с эффектами огненных, ледяных и неоновых букв.

24. Создать макет этикетки газированного напитка. Использовать надпись вдоль эллипса. Использовать градиентную заливку. Использовать стили слоя, задающие тень и объем.

25. Используя различные наборы кистей создать изображение в стиле детского рисунка.

#### **Практическая работа №3**. По теме 5.

#### **Варианты заданий:**

1. Разработать программу построения ковра Серпинского. Число поколений задается пользователем. При построении фрактала отобразить все поколения ковра Серпинского.

2. Разработать программу построения множества Мандельброта. Реализовать увеличение участка фрактала. Выбор участка фрактала происходит с помощью мыши.

3. Разработать программу построения триадной кривой Коха. Число поколений задается пользователем. При построении фрактала отобразить все поколения кривой Коха.

4. Разработать программу построения "дракона" Хартера-Хейтуэя. Число поколений задается пользователем. При построении фрактала отобразить все поколения дракона.

5. Разработать программу построения салфетки Серпинского. Число поколений задается пользователем. При построении фрактала отобразить все поколения салфетки Серпинского.

6. Разработать программу построения снежинки Коха. Число поколений задается пользователем. При построении фрактала отобразить все поколения снежинки Коха.

7. Разработать программу построения множества Жулиа. Реализовать увеличение участка фрактала. Выбор участка фрактала происходит с помощью мыши.

### **Практическая работа №4**. По темам 6, 7.

### **Варианты заданий:**

1. Реализовать программу запускающую в разных потоках подпрограммы прорисовки отрезков прямых. В одной подпрограмме реализовать алгоритм Брезенхейма, во второй простейший алгоритм построения отрезка прямой. Координаты концов отрезков определяются случайным образом в обоих случаях, но каждая подпрограмма рисует отрезки в своих прямоугольных областях.

2. Реализовать программу построения кривой Безье. Вызывая подпрограмму с плавно меняющимися параметрами добиться различных визуальных эффектов.

3. Реализовать простейший векторный редактор, позволяющий рисовать отрезки прямых. Редактировать их за узлы (концы отрезков). Функции редактирования: изменение координат, удаление отрезков, задание стилей линий. Отрезки прямых рисуются по алгоритму Брезенхейма.

4. Реализовать программу запускающую в разных потоках подпрограммы прорисовки окружностей. В одной подпрограмме реализовать алгоритм Брезенхейма, во второй простейший алгоритм построения окружности. Координаты центров и радиусы определяются случайным образом в обоих случаях, но каждая подпрограмма рисует окружности в своих прямоугольных областях.

5. Реализовать простейший векторный редактор, позволяющий рисовать окружности. Редактировать их за узлы (центр окружности). Функции редактирования: изменение координат центра, изменение радиуса, удаление окружности, задание стилей линий. Окружности рисуются по алгоритму Брезенхейма.

6. Реализовать алгоритм отсечения многоугольника по произвольному прямоугольнику и другому произвольному многоугольнику.

7. Написать программу, реализующую алгоритм закраски многоугольника. Во втором потоке запустить программу использующие стандартные функции рисования закрашенных многоугольников. Каждый поток рисует многоугольники в разных прямоугольных областях.

8. Реализовать метод устранения ступенчатости с увеличением частоты выборки. Предусмотреть функции. Увеличения участка изображения.

9. Реализовать метод устранения ступенчатости, основанный на использовании полутонов. Предусмотреть функции. Увеличения участка изображения.

10. Разработать простейший графический редактор с возможностью цветовой корректировки изображений. Функции редактора: открытие BMP изображений, изменение яркости и контрастности, сохранение в новом файле. Предусмотреть отображение хода изменения яркости и контрастности (ProgresBar).

11. Разработать простейший графический редактор с возможностью масштабирования изображений. Функции редактора: открытие BMP изображений, изменение масштаба (использовать линейную интерполяцию), сохранение в новом файле. Предусмотреть отображение хода изменения изображения (ProgresBar).

12. Разработать собственный формат хранения изображения. Для этого разработать собственный алгоритм сжатия изображения. Написать программу, работающую с данным форматом изображений: открытие, просмотр, сохранение изображений, преобразование из других форматов.

13. Разработать простейший графический редактор с возможностью поворота изображений. Функции редактора: открытие BMP изображений, поворот изображения на заданный угол (при необходимости автоматическое увеличение изображения), сохранение в новом файле. Предусмотреть отображение хода изменения изображения (ProgresBar).

14. Разработать простейший графический редактор с фильтром размытия изображений. Функции редактора: открытие BMP изображений, размытие изображения, сохранение в новом файле. Предусмотреть отображение хода изменения изображения (ProgresBar).

15. Разработать собственный формат хранения изображения. Использовать индексированную палитру. Написать программу, работающую с данным форматом изображений: открытие, просмотр, сохранение изображений, преобразование из других форматов.

16. Написать программу, реализующую алгоритм закраски области выделенной цветом границы. Во втором потоке запустить программу использующие стандартные функции закраски области. Каждый поток закрашивает области в разных прямоугольных областях.

17. Реализовать простейший растровый редактор, позволяющий рисовать различными кистями. В том числе и кистями с размытыми краями. Предусмотреть возможность сохранения и открытия созданных файлов.

18. Реализовать простейший векторный редактор, позволяющий рисовать отрезки прямых, прямоугольники, овалы, редактировать их за узлы. Функции редактирования: изменение координат, удаление, задание стилей линий, заливка цветом объектов. Предусмотреть сохранении и открытие созданных файлов. Для этого разработать собственный векторный формат хранения изображения.

#### **Практическая работа №5**. По темам 8,9.

**Задание:** Реализовать с заданной совокупностью фигур все виды аффинных преобразований: перенос по оси OX и оси OY, отражение относительно координатных осей и прямой Y=X, масштабирование, поворот на заданные углы относительно центра координат и относительно произвольной точки, указываемой в ходе выполнения программы. Предусмотреть восстановление исходной позиции фигур. Управление организовать как через интерфейсные элементы (меню, кнопки, строки редактирования и пр.), так и через «горячие» клавиши.

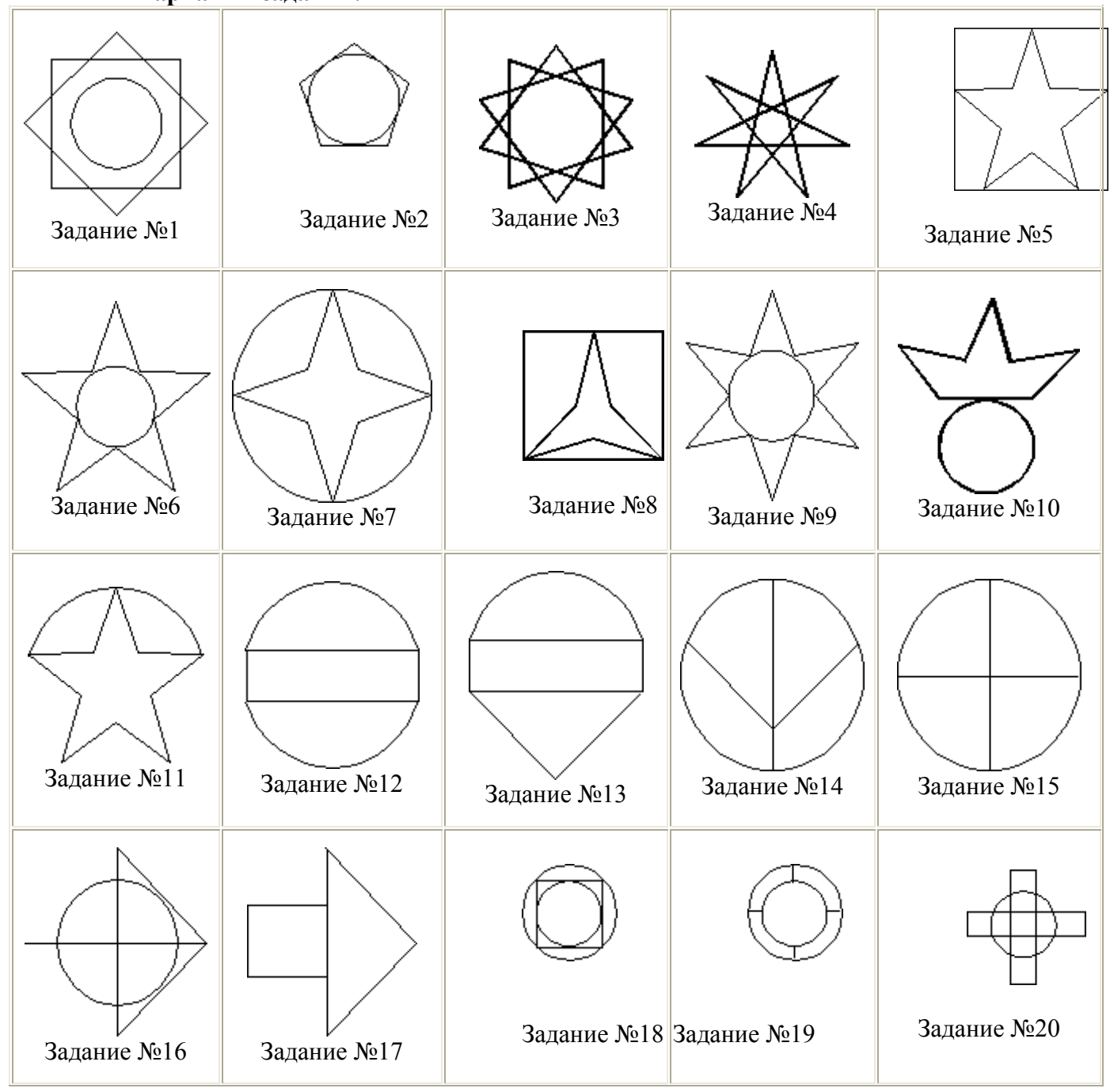

**Варианты заданий:**

20

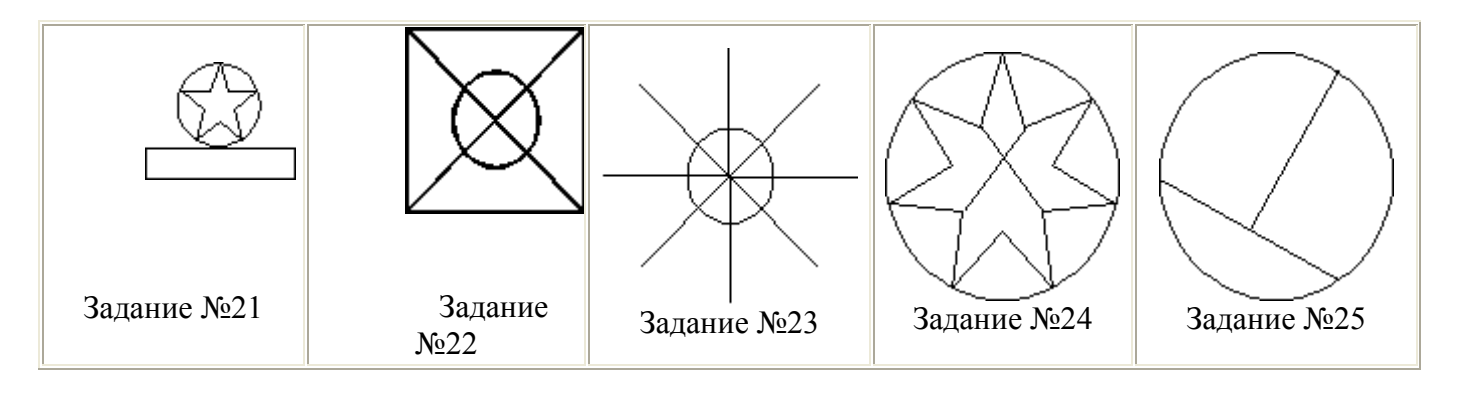

#### **Задание для создания анимации**

1. Написать программу, показывающею колесо со спицами, катящееся по наклонной поверхности.

2. Написать программу, имитирующую Броуновское движение частиц в прямоугольной области. Молекулы отобразить окружностями. Предусмотреть удары молекул друг об друга. Форма молекул не меняется.

3. Написать программу, имитирующую механические часы.

4. Разработать программу, имитирующую движение баскетбольного мяча (отскоки от пола), Мяч при ударах деформируется.

5. Разработать программу, показывающую полет вращающегося бумеранга.

6. Разработать программу, имитирующую падение листа с дерева.

7. Разработать программу, имитирующую падение снежинок.

8. Разработать программу, отображающую двигающийся манипулятор робота.

9. Написать программу, показывающую падающие фигуры «Тетриса», при нажатии на клавиши осуществляется поворот фигур, и их окончательно падение.

10. Разработать программу, отображающую три взаимосвязанных, вращающихся шестеренки.

11. Разработать программу, отображающую подъем груза через систему вращающихся блоков (Не менее трех блоков).

12. Разработать программу, имитирующую игру в настольный теннис (вид сверху).

13. Разработать программу, отображающую раздачу карт для пасьянса.

14. Разработать программу, отображающую пульсирующее сердце.

15. Разработать программу, отображающую летящий самолет с вращающимся винтом.

16. Написать программу, выводящую на экран шагающего человечка.

17. Написать программу, выводящую на экран взлетающую ракету. С удалением от земли ракета уменьшается.

18. Разработать программу, реализующую двухмерные трансформации с любым текстом.

19. Разработать программу, реализующую двухмерные трансформации с фигурой, заполненной текстурой.

20. Разработать программу, реализующую двухмерные трансформации с любой двухмерной фигурой (квадрат, окружность, ромб, звезда). Фигура выбирается из списка.

#### **Практическая работа №6**. По темам 10,11.

**Задание:** Реализовать с заданным телом все виды преобразований в пространстве: перенос вдоль координатных осей, отражение относительно основных плоскостей, масштабирование, поворот на заданные углы относительно координатных осей. Предусмотреть восстановление исходной позиции тела. Реализовать ортогональное проецирование. Управление организовать как через интерфейсные элементы (меню, кнопки, строки редактирования и пр.), так и через «горячие» клавиши.

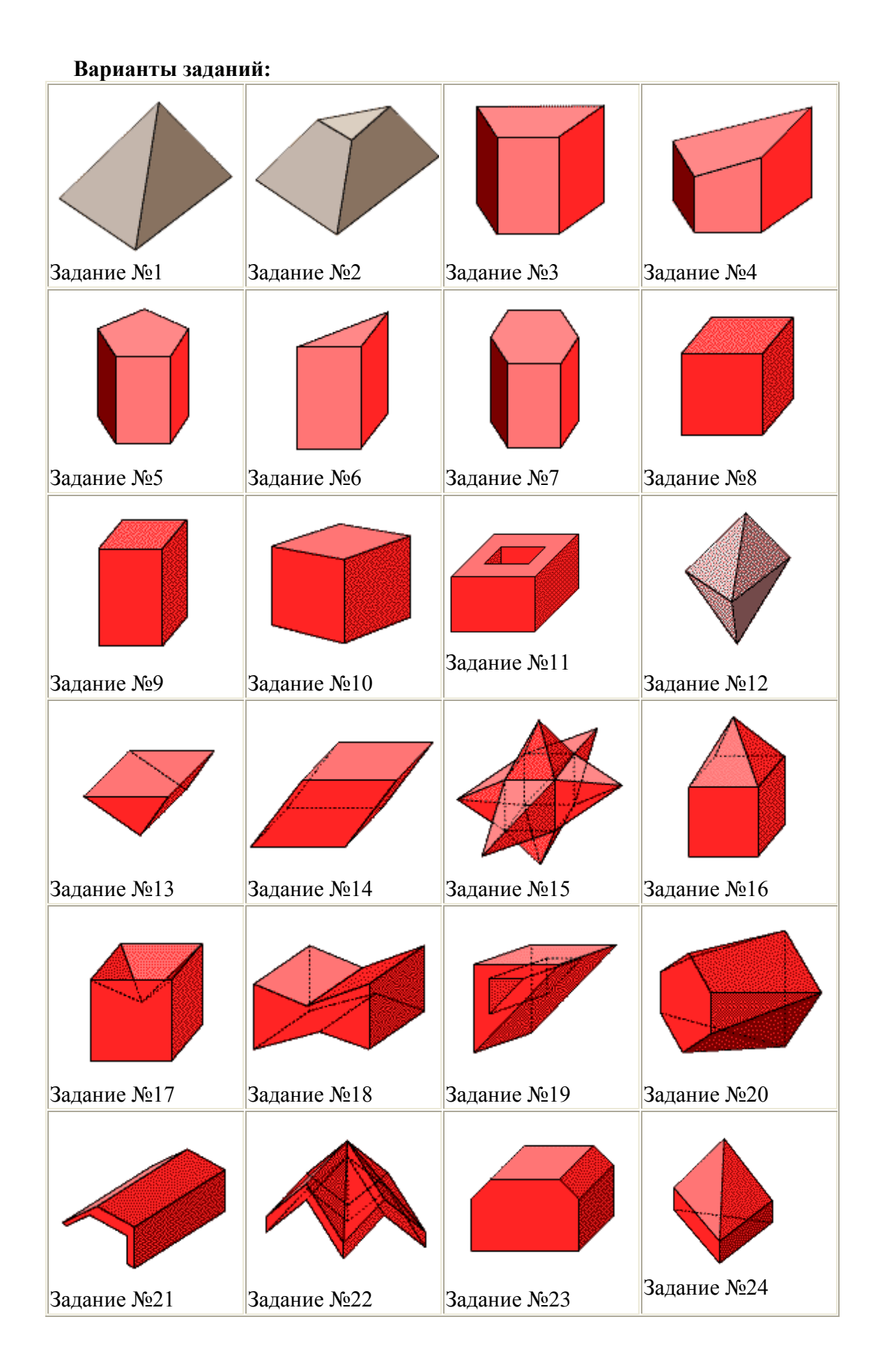

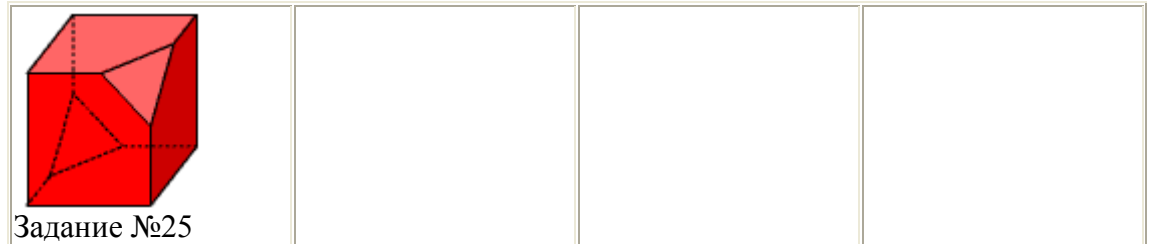

**Практическая работа №7**. По темам 12,13.

**Задание:** По растровому образцу создать векторное изображение.

# **Варианты заданий:**

1. Написать программу, выводящую на экран модель солнечной системы.

2. Разработать программу, выводящую на экран взрыв куба. При взрыве грани, вращаясь, разлетаются от куба по разным траекториям.

3. Разработать программу, выводящую на экран каркас сферы. Сфера должна сжиматься по оси Z.

4. Разработать программу, выводящую на экран каркас Тора. Предусмотреть вращение тора по разным осям.

5. Разработать программу, выводящую на экран вращающуюся и после этого падающую монетку.

6. Разработать программу, выводящую на экран книгу с переворачивающимися страницами.

7. Разработать программу, выводящую на экран каркас цилиндра. Предусмотреть масштабирование по всем осям.

8. Разработать программу, выводящую на экран приземление трехмерной "летающей тарелки". При посадке "летающая тарелка" выдвигает опоры.

9. Разработать программу, имитирующую Броуновское движение частиц в прямоугольном параллелепипеде. Молекулы отобразить любыми трехмерными телами. Предусмотреть удары молекул друг об друга. Форма молекул не меняется.

10. Реализовать трехмерный тетрис. Дно трехмерного стакана 2x2. Высота произвольная. Фигуры либо прямоугольники 2x1x1, либо кубики 1x1x1.

11. Разработать трехмерный редактор, позволяющий собирать конструкции из прямоугольных параллелепипедов.

12. Разработать программу, выводящую на экран процесс кладки кирпичной стены.

13. Написать программу, показывающую трехмерное колесо со спицами, катящееся по наклонной поверхности от наблюдателя. Использовать перспективную проекцию.

14. Разработать программу, отображающую лестничные марши. Предусмотреть возможность имитации подъема камеры вверх по лестнице.

15. Разработать программу, выводящую на экран процесс создания детского самолетика из листа бумаги.

16. Разработать трехмерный редактор, позволяющий рисовать траекторию в трехмерном пространстве и далее показывать движение куба по заданной траектории.

17. Разработать программу, выводящую на экран пирамиду при каждом щелчке мыши с увеличивающимся числом граней. Предусмотреть возможность движения камеры вокруг пирамиды.

18. Разработать программу, выводящую на экран шкаф. Предусмотреть возможность открытия дверей.

19. Добавить в первую часть задания, произвольные трансформации своего тела и возможность записи в видеофайл.

20. Разработать программу, выводящую на экран любую букву алфавита в трехмерном виде. Предусмотреть вращение вокруг осей.

### **Практическая работа №8**. По темам 14,15.

**Задание:** Изучите библиотеку OpenGL и разработайте программу в соответсвии с вариантом.

### **Варианты заданий:**

1. Напишите программу, отображающую окружность, плавно перетекающую в ромб, и наоборот; цвет периодически изменяется.

2. Разработайте программу, в которой основание конуса плавно перетекает в вершину, и наоборот; цвет периодически изменяется.

3. Напишите программу, отображающую "облако" (несколько пересекающихся эллипсоидов, которые объединяются в один); цвет периодически изменяется.

4. Создайте программу, которая имитирует "воронку". Несколько дисков с разными радиусами, упорядоченными по возрастанию; глубина (расстояние между дисками) и цвет периодически изменяется.

5. Спроектируйте и реализуйте программу, отрисовывающую окружность, которая плавно перетекает в цилиндр; цвет периодически изменяется.

6. Разработайте программу, в которой в верхнем левом углу помещена текстура, при нажатии на кнопку мыши эта текстура растягивается до позиции, в которой находится курсор мыши.

7. Создайте программу, отрисовывающую вращающийся куб, на каждой грани которого находятся различные текстуры.

8. Напишите программу, в которой экран заполнен текстурой, при нажатии на кнопку мыши количество текстур по горизонтали и по вертикали увеличивается вдвое.

9. Напишите программу, в которой текстура накладывается на цилиндр, конус, диск и частичный диск.

10. Создайте программу, в которой текстура накладывается на тор.

11. Спроектируйте и реализуйте программу, которая будет отображать вращающуюся сферу минус куб.

12. Разработайте программу, отображающую пересечение сферы и куба. Предусмотрите возможность поворота тела вокруг основных осей.

13. Реализуйте программу, отображающую пересечение сферы и тетраэдра. Предусмотрите возможность поворота тела вокруг основных осей.

14. Напишите программу, отображающую тетраэдр минус сфера. Предусмотрите возможность поворота тела вокруг основных осей.

15. Напишите программу, отображающую сферу минус тетраэдр. Предусмотрите возможность поворота тела вокруг основных осей.

16. Разработайте программу, отображающую конус минус цилиндр (центральные оси фигур совпадают, радиусы - нет). Предусмотрите возможность поворота тела вокруг основных осей.

17. Реализуйте программу, в которой отображается тетраэдр минус конус. Предусмотрите возможность поворота тела вокруг основных осей.

18. Спроектируйте и реализуйте программу, в которой будет отображаться конус минус тетраэдр. Предусмотрите возможность поворота тела вокруг основных осей.

19. Напишите программу, отображающую пересечение тетраэдра и цилиндра. Предусмотрите возможность поворота тела вокруг основных осей.

20. Напишите программу, отрисовывающую пересечение конуса и тетраэдра. Предусмотрите возможность поворота тела вокруг основных осей.

21. Создайте программу-имитацию Вселенной (несколько звезд, время от времени одна из них вспыхивает, увеличиваясь в размерах, другая гаснет, уменьшаясь).

22. Разработайте программу, изображающую молекулу: несколько электронов вращаются вокруг ядра.

23. Напишите программу, позволяющую делать различные преобразования со сферой (перемещение, сжатие, растяжение, изменение цвета, освещение и т. д.); управление действиями задается с клавиатуры.

24. Реализуйте программу, рисующую с помощью OpenGl-примитивов автомобиль; предусмотрите возможность его просмотра со всех сторон.

25. Напишите программу, изображающую вращающуюся планету Земля.

26. Создайте программу-имитатор простого станкового механизма.

27. Напишите программу, которая выводит в окно текстуру; при нажатии в какомлибо месте окна кнопки мыши от этой позиции расходятся круги, как по водной поверхности (т. е. текстура при этом должна колебаться).

28. Создайте программу - имитацию заставки Windows "В мире Windows".

29. Напишите программу - имитацию заставки Windows "Объемный текст".

#### **Основная литература**

1. Гумерова, Г.Х. Основы компьютерной графики: учебное пособие / Г.Х. Гумерова ; Министерство образования и науки России, Федеральное государственное бюджетное образовательное учреждение высшего профессионального образования «Казанский национальный исследовательский технологический университет». - Казань: Издательство КНИТУ, 2013. - 87 с.; То же [Электронный ресурс]. - URL: [http://biblioclub.ru/index.php?page=book&id=258794.](http://biblioclub.ru/index.php?page=book&id=258794) (Электронная библиотечная система «Университетская библиотека ONLINE»)

2. Шпаков, П.С. Основы компьютерной графики: учебное пособие / П.С. Шпаков, Ю.Л. Юнаков, М.В. Шпакова; Министерство образования и науки Российской Федерации, Сибирский Федеральный университет. - Красноярск: Сибирский федеральный университет, 2014. - 398 с.; То же [Электронный ресурс]. - URL: [http://biblioclub.ru/index.php?page=book&id=364588.](http://biblioclub.ru/index.php?page=book&id=364588) (Электронная библиотечная система «Университетская библиотека ONLINE»)

#### **Дополнительная литература**

1. Компьютерная графика: учебное пособие / Министерство образования и науки Российской Федерации, Федеральное государственное автономное образовательное учреждение высшего профессионального образования «Северо-Кавказский федеральный университет»; сост. И.П. Хвостова, О.Л. Серветник и др. - Ставрополь : СКФУ, 2014. - 200 с.; То же [Электронный ресурс]. - URL: <http://biblioclub.ru/index.php?page=book&id=457391> (Электронная библиотечная система «Университетская библиотека ONLINE»)

2. Компьютерная графика: практикум / Министерство образования и науки Российской Федерации, Федеральное государственное автономное образовательное учреждение высшего профессионального образования «Северо-Кавказский федеральный университет» ; сост. М.С. Мелихова, Р.В. Герасимов. - Ставрополь : СКФУ, 2015. - 93 с. ; То же [Электронный ресурс]. - URL: <http://biblioclub.ru/index.php?page=book&id=458014> (Электронная библиотечная система «Университетская библиотека ONLINE»)

3. Конакова, И.П. Инженерная и компьютерная графика : учебное пособие / И.П. Конакова, И.И. Пирогова ; Министерство образования и науки Российской Федерации, Уральский федеральный университет имени первого Президента России Б. Н. Ельцина. - Екатеринбург : Издательство Уральского университета, 2014. - 91 с.; То же [Электронный ресурс]. - URL: <http://biblioclub.ru/index.php?page=book&id=275737> (Электронная библиотечная система «Университетская библиотека ONLINE»)

## **Информационно-справочные системы, профессиональные базы данных и интернетресурсы**

1. Иллюстраторское агентство Bang! Bang! [Электронный ресурс]. – Режим доступа: https://bangbangstudio.ru/

2. [David Airey.](https://www.davidairey.com/) [Электронный ресурс]. – Режим доступа: <https://www.davidairey.com/>

3. [Каталог фрилансеров](https://www.fl.ru/freelancers/) [Электронный ресурс]. – Режим доступа: <https://www.fl.ru/>

4. Профессиональная база данных по бизнес-информатике [Электронный ресурс]. - Режим доступа: [http://dorlov.blogspot.ru/p/blog-page\\_3151.html](http://dorlov.blogspot.ru/p/blog-page_3151.html)

5. СПС «Консультант Плюс», СПС «Гарант» (договор о сотрудничестве от 23.09.2013 г. с ЗАО «Компьютерные технологии» (ПС Гарант)), регистрационный лист зарегистрированного пользователя ЭПС «Система ГАРАНТ» от 16.02.2012 г. №12-40272- 000944; договоры с ООО «КонсультантПлюс Марий Эл» №2017-СВ-4 от 28.12.2016 г

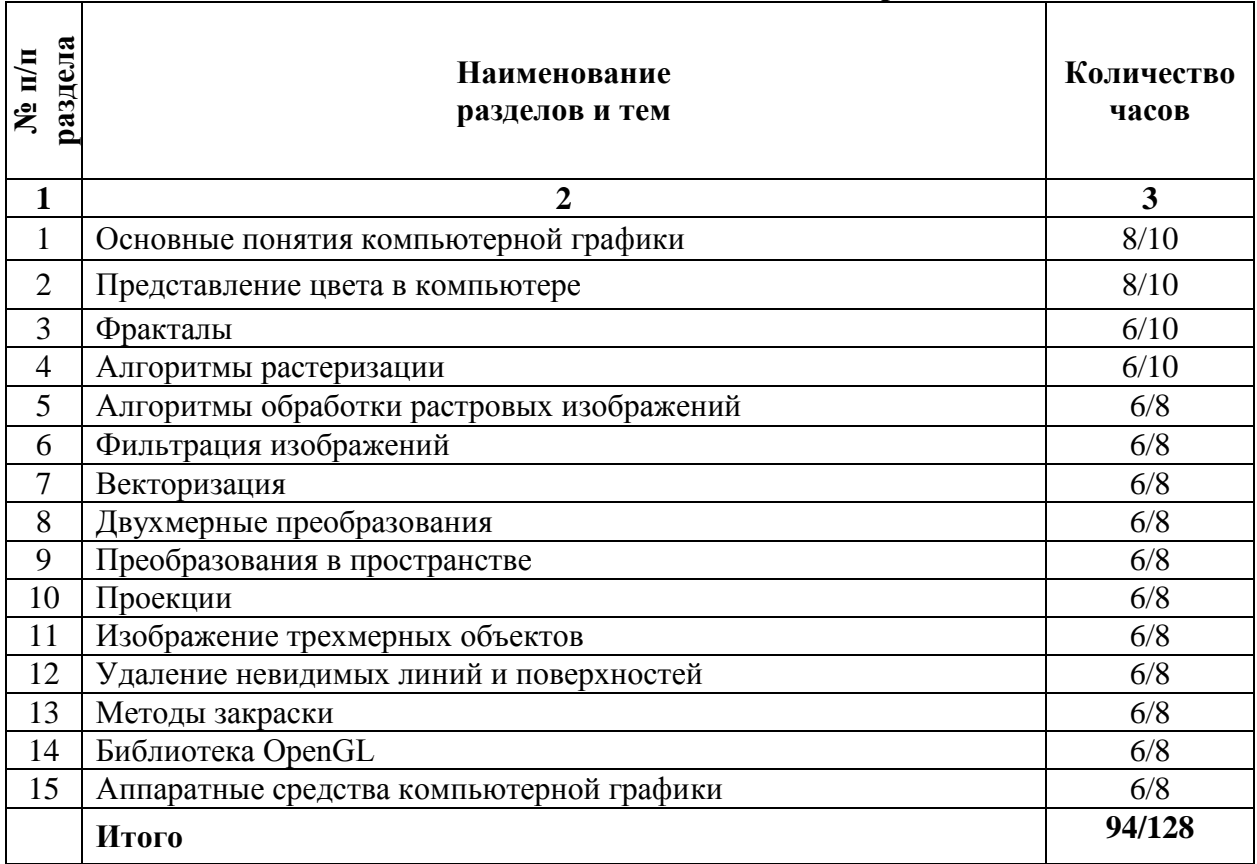

### **2.4. Тематический план самостоятельной работы**

# **Содержание самостоятельной работы Тема 1. Основные понятия компьютерной графики**

*Вопросы для самостоятельной работы:* 

- 1. Параметры растровых изображений.
- 2. Разрешение. Глубина цвета.
- 3. Тоновый диапазон.
- 4. Классификация современного программного обеспечения обработки графики.
- 5. Форматы графических файлов.

### **Тема 2. Представление цвета в компьютере**

*Вопросы для самостоятельной работы:* 

- 1. Цветовые модели, цветовые пространства.
- 2. Аддитивные и субтрактивные цветовые модели.
- 3. Основные цветовые модели: RGB, CMY, CMYK, HSV.
- 4. Системы управления цветом.

### **Тема 3. Фракталы**

*Вопросы для самостоятельной работы:* 

- 1. Алгебраические фракталы.
- 2. Построение множества Мандельброта. Построение множества Жюлиа.
- 3. Стохастические фракталы.
- 4. Системы итерируемых функций для построения фракталов.
- 5. Сжатие изображений с использованием системы итерируемых функций.

# **Тема 4. Алгоритмы растеризации**

*Вопросы для самостоятельной работы:* 

1. Кривые Безье первого второго, третьего порядка.

- 2. Метод де Касталье.
- 3. Закраска области заданной цветом границы.
- 4. Отсечение многоугольников (алгоритм Сазерленда-Ходгмана).
- 5. Заполнение многоугольников.

# **Тема 5. Алгоритмы обработки растровых изображений**

*Вопросы для самостоятельной работы:* 

- 1. Масштабирование изображений.
- 2. Геометрические преобразования изображений.

### **Тема 6. Фильтрация изображений**

*Вопросы для самостоятельной работы:* 

- 1. Нахождение границ. Разностные фильтры. Фильтр Прюита.
- 2. Фильтр Собеля.
- 3. Программная реализация линейного фильтра.
- 4. Нелинейные фильтры.

# **Тема 7. Векторизация**

### *Вопросы для самостоятельной работы:*

- 1. Применение к-средних для сегментации изображения по яркости.
- 2. Методы с использованием гистограмм.
- 3. Алгоритм разрастания регионов.

# **Тема 8. Двухмерные преобразования**

*Вопросы для самостоятельной работы:* 

- 1. Однородные координаты.
- 2. Нормализация и ее геометрический смысл.
- 3. Комбинированные преобразования.

### **Тема 9. Преобразования в пространстве**

*Вопросы для самостоятельной работы:* 

- 1. Перенос, масштабирование, масштабирование, вращение вокруг осей.
- 2. Программная реализация для трехмерных преобразований.

# **Тема 10. Проекции**

*Вопросы для самостоятельной работы:* 

1. Получение матриц преобразований для построения центральных проекций.

2. Получение вида спереди и косоугольных проекций с помощью матриц преобразований.

# **Тема 11. Изображение трехмерных объектов**

*Вопросы для самостоятельной работы:* 

- 1. Представление пространственных форм.
- 2. Параметрические бикубические куски.
- 3. Полигональные сетки.
- 4. Представление полигональных сеток в ЭВМ.

# **Тема 12. Удаление невидимых линий и поверхностей**

*Вопросы для самостоятельной работы:* 

- 1. Метод трассировки лучей.
- 2. Алгоритм Художника.
- 3. Алгоритм Варнока.

4. Алгоритм Вейлера-Азертона.

## **Тема 13. Методы закраски**

*Вопросы для самостоятельной работы:* 

- 1. Метод Гуро.
- 2. Метод Фонга.
- 3. Тени.
- 4. Поверхности, пропускающие свет.
- 5. Детализация поверхностей.

# **Тема 14. Библиотека OpenGL**

*Вопросы для самостоятельной работы:* 

- 1. Преобразования в пространстве.
- 2. Получение проекций.
- 3. Наложение текстур.
- 4. Примеры программных реализаций.

# **Тема 15. Аппаратные средства компьютерной графики**

*Вопросы для самостоятельной работы:* 

- 1. Устройства вывода (мониторы, принтеры, плоттеры, цифровые проекторы)
- 2. Устройства обработки (графические ускорители)

### **Основная литература**

1. Гумерова, Г.Х. Основы компьютерной графики: учебное пособие / Г.Х. Гумерова ; Министерство образования и науки России, Федеральное государственное бюджетное образовательное учреждение высшего профессионального образования «Казанский национальный исследовательский технологический университет». - Казань: Издательство КНИТУ, 2013. - 87 с.; То же [Электронный ресурс]. - URL: [http://biblioclub.ru/index.php?page=book&id=258794.](http://biblioclub.ru/index.php?page=book&id=258794) (Электронная библиотечная система «Университетская библиотека ONLINE»)

2. Шпаков, П.С. Основы компьютерной графики: учебное пособие / П.С. Шпаков, Ю.Л. Юнаков, М.В. Шпакова; Министерство образования и науки Российской Федерации, Сибирский Федеральный университет. - Красноярск: Сибирский федеральный университет, 2014. - 398 с.; То же [Электронный ресурс]. - URL: [http://biblioclub.ru/index.php?page=book&id=364588.](http://biblioclub.ru/index.php?page=book&id=364588) (Электронная библиотечная система «Университетская библиотека ONLINE»)

### **Дополнительная литература**

1. Компьютерная графика: учебное пособие / Министерство образования и науки Российской Федерации, Федеральное государственное автономное образовательное учреждение высшего профессионального образования «Северо-Кавказский федеральный университет»; сост. И.П. Хвостова, О.Л. Серветник и др. - Ставрополь : СКФУ, 2014. - 200 с.; То же [Электронный ресурс]. URL: <http://biblioclub.ru/index.php?page=book&id=457391> (Электронная библиотечная система «Университетская библиотека ONLINE»)

2. Компьютерная графика: практикум / Министерство образования и науки Российской Федерации, Федеральное государственное автономное образовательное учреждение высшего профессионального образования «Северо-Кавказский федеральный университет» ; сост. М.С. Мелихова, Р.В. Герасимов. - Ставрополь : СКФУ, 2015. - 93 с. ; То же [Электронный ресурс]. - URL: <http://biblioclub.ru/index.php?page=book&id=458014> (Электронная библиотечная система «Университетская библиотека ONLINE»)

3. Конакова, И.П. Инженерная и компьютерная графика : учебное пособие / И.П. Конакова, И.И. Пирогова ; Министерство образования и науки Российской Федерации, Уральский федеральный университет имени первого Президента России Б. Н. Ельцина. - Екатеринбург : Издательство Уральского университета, 2014. - 91 с.; То же [Электронный ресурс]. - URL: <http://biblioclub.ru/index.php?page=book&id=275737> (Электронная библиотечная система «Университетская библиотека ONLINE»)

# **Информационно-справочные системы, профессиональные базы данных и интернетресурсы**

1. Иллюстраторское агентство Bang! Bang! [Электронный ресурс]. – Режим доступа: https://bangbangstudio.ru/

2. [David Airey.](https://www.davidairey.com/) [Электронный ресурс]. – Режим доступа: <https://www.davidairey.com/>

3. [Каталог фрилансеров](https://www.fl.ru/freelancers/) [Электронный ресурс]. – Режим доступа: <https://www.fl.ru/>

4. Профессиональная база данных по бизнес-информатике [Электронный ресурс]. - Режим доступа: [http://dorlov.blogspot.ru/p/blog-page\\_3151.html](http://dorlov.blogspot.ru/p/blog-page_3151.html)

5. СПС «Консультант Плюс», СПС «Гарант» (договор о сотрудничестве от 23.09.2013 г. с ЗАО «Компьютерные технологии» (ПС Гарант)), регистрационный лист зарегистрированного пользователя ЭПС «Система ГАРАНТ» от 16.02.2012 г. №12-40272- 000944; договоры с ООО «КонсультантПлюс Марий Эл» №2017-СВ-4 от 28.12.2016 г

#### **Распределение трудоемкости СРС при изучении дисциплины**

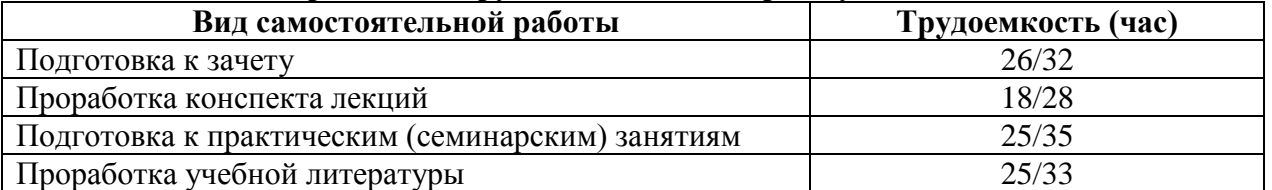

#### **3. Оценочные средств и методические рекомендации по проведению промежуточной аттестации**

<span id="page-30-0"></span>При проведении зачета по дисциплине «Компьютерная графика» может использоваться устная или письменная форма проведения.

### **Примерная структура зачета по дисциплине «Компьютерная графика» 1. устный ответ на вопросы**

Студенту на зачете дается время на подготовку вопросов теоретического характера

### **2. выполнение тестовых заданий**

Тестовые задания выполняются в течение 30 минут и состоят из 25 вопросов разных типов. Преподаватель готовит несколько вариантов тестовых заданий.

### **3. выполнение практических заданий**

Практических задания выполняются в течение 30 минут. Бланки с задачами готовит и выдает преподаватель.

#### **Устный ответ студента на зачете должен отвечать следующим требованиям:**

научность, знание и умение пользоваться понятийным аппаратом;

изложение вопросов в методологическом аспектах, аргументация основных положений ответа примерами из современной практики, а также из личного опыта работы;

осведомленность в важнейших современных проблемах компьютерной графики, знание классической и современной литературы.

### **Выполнение практического задания должно отвечать следующим требованиям:**

Владение профессиональной терминологией;

Последовательное и аргументированное изложение решения.

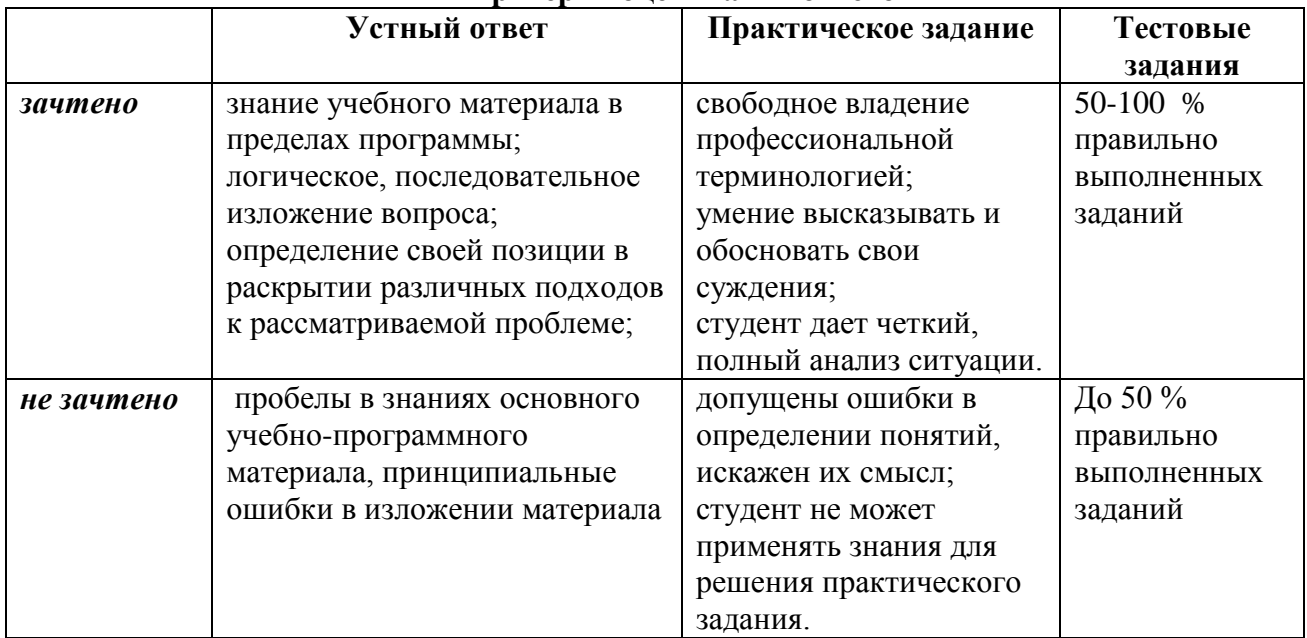

#### **Критерии оценивания ответов**

Оценка «зачтено» соответствует критериям оценок от «отлично» до «удовлетворительно».

Оценка «не зачтено» соответствует критерию оценки «неудовлетворительно»

**Отметка** за зачет по предмету выставляется с учетом полученных отметок в соответствии с правилами математического округления.

#### **Рекомендации по проведению зачета**

1. Студенты должны быть заранее ознакомлены с требованиями к зачету, критериями оценивания.

2. Необходимо выяснить на зачете, формально или нет владеет студент знаниями по данному предмету. Вопросы при ответе по билету помогут выяснить степень понимания студентом материала, знание им связей излагаемого вопроса с другими изучавшимися им понятиями, а практические задания – умения применять знания на практике.

3. На зачете следует выяснить, как студент знает программный материал, как он им овладел к моменту зачета, как он продумал его в процессе обучения и подготовки к зачету.

4. При устном опросе целесообразно начинать с легких, простых вопросов, ответы на которые помогут подготовить студента к спокойному размышлению над дальнейшими более трудными вопросами и практическими заданиями.

5. Тестирование по дисциплине проводится либо в компьютерном классе, либо в аудитории на бланке с тестовыми заданиями.

Во время тестирования обучающиеся могут пользоваться калькулятором. Результат каждого обучающегося оценивается в соответствии с оценочной шкалой, приведѐнной в пункте 3.

6. Выполнение практических заданий осуществляется в учебной аудитории. Результат каждого обучающегося оценивается в соответствии с оценочной шкалой, приведѐнной в пункте 3.

### **Перечень вопросов к зачету**

- 1. История развития компьютерной графики
- 2. История развития графической системы персонального компьютера
- 3. Особенности компьютерного представления графической информации
- 4. Графические форматы
- 5. Графические файлы
- 6. Графические модели
- 7. Физические и логические пиксели
- 8. Определение цвета с помощью палитры
- 9. Цвет
- 10. Цветовые модели
- 11. Аддитивные цветовые модели
- 12. Субтрактивные цветовые модели
- 13. Перцепционные цветовые модели
- 14. Плашечные цвета и цветовые модели повышенной точности.
- 15. Наложение и прозрачность изображений
- 16. Векторные файлы
- 17. Структура векторных файлов
- 18. Преимущества и недостатки векторных файлов
- 19. Векторные графические редакторы.
- 20. Растровые файлы
- 21. Структура растрового файла
- 22. Заголовок растрового файла
- 23. Растровые данные
- 24. Организация данных в виде строк развертки
- 25. Организация данных в виде плоскостей
- 26. Преимущества и недостатки растровых файлов
- 27. Растровые графические редакторы.
- 28. Сжатие данных
- 29. Физическое и логическое сжатие
- 30. Симметричное и асимметричное сжатие
- 31. Сжатие с потерями и без потерь
- 32. Метод группового кодирования RLE
- 33. RLE схема битового уровня
- 34. RLE схема байтового уровня
- 35. RLE схема пиксельного уровня
- 36. RLE схема с использованием флага
- 37. Пакет вертикального повторения для RLE схем
- 38. Сжатие методом LZW
- 39. Алгоритм LZW кодирования
- 40. Алгоритм LZW декодирования
- 41. Кодирование по алгоритму Хаффмана
- 42. Сжатие с потерями JPEG
- 43. Алгоритм JPEG
- 44. Фрактальная графика
- 45. Фрактальное сжатие
- 46. MPEG сжатие

### **Примерные тестовые задания по дисциплине «Компьютерная графика» 0 вариант**

### *1.К задачам компьютерной графики относятся:*

- 1. обработка изображений
- 2. визуализация изображений
- 3. распознавание изображений
- 4. все перечисленные

#### *2.Что общего у цветовых моделей RGB и CMY?*

- 1. набор базовых цветов
- 2. принцип получения цветов
- 3. геометрическое представление
- 4. все перечисленные варианты

# *3.Геометрические характеристики растра – это*

- 1. разрешающая способность
- 2. размер растра
- 3. форма пикселей
- 4. все перечисленные

### *4.Понятие четырѐхсвязности формулируется следующим образом:*

1. пиксели считаются соседними, если их x-координаты и y-координаты отличаются не более чем на единицу

2. пиксели считаются соседними, если их x-координаты или y-координаты отличаются не более чем на единицу

3. пиксели считаются соседними, если их x-координаты отличаются не более чем на единицу

4. пиксели считаются соседними, если их y-координаты отличаются не более чем на единицу

#### *5.К частным случаям аффинных преобразований на плоскости относятся:*

- 1. растяжение-сжатие
- 2. поворот
- 3. сдвиг
- 4. поворот вокруг оси X

### *6.Диапазон длин волн для видимого света составляет:*

1.  $380 - 700$  HM

- 2.  $400 780$  HM
- 3.  $300 900$  HM
- 4.  $350 790$  HM

# *7.Где используются сплайны?*

- 1. в математике
- 2. в компьютерной графике
- 3. в физике
- 4. в медицине

# *8.Что такое графические примитивы?*

- 1. элементы, которые проще всего изобразить
- 2. элементы, из которых складываются сложные объекты
- 3. элементы, поддерживаемые определѐнными устройствами
- 4. все перечисленные

# *9.К характеристикам цвета относятся:*

- 1. цветовой тон
- 2. яркость
- 3. насыщенность
- 4. все перечисленные

# *10.К достоинствам векторной полигональной модели относятся:*

- 1. аппаратная поддержка
- 2. небольшой объѐм данных для описания простых поверхностей
- 3. удобство масштабирования объектов
- 4. простое выполнение топологических операций

# *11.Какой принцип положен в основу алгоритмов Брезенхейма?*

- 1. прямое вычисление координат
- 2. метод, позволяющий разрабатывать инкрементные алгоритмы
- 3. быстродействие
- 4. простота реализации

### *12.Наука, изучающая цвет и его измерения, называется:*

- 1. физика
- 2. колориметрия
- 3. компьютерная графика
- 4. цветоводство

### *13.Где обычно применяется воксельная модель?*

- 1. в математике
- 2. в компьютерной графике
- 3. в физике
- 4. в медицине

### *14.К элементам векторной полигональной модели относятся:*

- 1. точка
- 2. прямая
- 3. вектор
- 4. окружность

# *15. Какие цвета в модели CMYK являются дополнительными?*

- 1. Голубой, пурпурный, желтый, черный
- 2. Голубой, пурпурный, желтый
- 3. Черный
- 4. Голубой, пурпурный, черный

# *16.Чем отличаются алгоритмы закрашивания Гуро и Фонга?*

- 1. определяются нормали к вершинам
- 2. интерполируются векторы нормалей
- 3. определяются нормали к граням

## 4. интерполируются интенсивности отражѐнного света

### *17.Положительными чертами метода трассировки лучей являются:*

1. полный перебор бесконечного числа лучей

2. возможность рендеринга гладких объектов без их аппроксимации полигональными поверхностями

- 3. возможность параллельных вычислений
- 4. производительность

# *18.Какими цветовыми характеристиками описывают цвет в модели HSV?*

- 1. насыщенность
- 2. цветовой тон
- 3. яркость
- 4. все перечисленные

# *19.В чѐм заключается эффект полос Маха?*

- 1. дефект закрашивания объектов методом Гуро
- 2. область плавного перехода цвета воспринимается как полоса
- 3. дефект закрашивания объектов методом Фонга

4. эффект в области резкого цветового перехода

# *20.С какой целью вводятся однородные координаты?*

- 1. позволяют определить положение точек в пространстве
- 2. упрощают матричные вычисления аффинных преобразований
- 3. для реализации аффинных преобразований на плоскости
- 4. для реализации аффинных преобразований в пространстве

#### *21.С помощью каких преобразований можно выполнить поворот точки P на угол Alpha относительно точки A?*

- 1. поворот
- 2. сдвиг/поворот/сдвиг
- 3. сдвиг/сдвиг/поворот
- 4. все перечисленные

# *22.В каком диапазоне измеряются величины R, G, B в одноимѐнной модели?*

- 1. от 1 до 255
- 2. от 0 до 1
- 3. от 0 до 255
- 4. от 10 до 1000

# *23.Центральные проекции могут быть:*

- 1. одноточечные
- 2. трѐхточечные
- 3. кабинетные
- 4. изометрические

### *24.Аксонометрическую проекцию можно отнести к:*

- 1. центральным проекциям
- 2. параллельным проекциям
- 3. ортографическим проекциям
- 4. кабинетным проекциям

### *25.Каркасные изображения – это*

- 1. реализация формы объекта полигонами
- 2. реализация формы объекта равномерной сеткой
- 3. реализация формы объекта вокселями
- 4. реализация формы объекта с помощью растрового образа

### *26.Для того чтобы синтезировать карту местности, что нужно сделать с позиции компьютерной графики?*

1. построить полигональную сетку и наложить текстуру

2. вывести формулы для синтеза поверхности и применить аналитическую модель

- 3. использовать воксельную модель
- 4. взять лист бумаги и нарисовать изолинии

### *27.При построении окружности какая еѐ часть непосредственно строится в алгоритме Брезенхейма?*

- $1.1/2.$
- 2. 1/4
- 3. 1/8
- 4. 1/16

#### *28.Единицей измерения разрешающей способности является:*

- 1. количество пикселей на дюйм
- 2. количество точек на дюйм
- 3. количество цветов на дюйм
- 4. количеством информации на дюйм

### *29.Что из перечисленных вариантов, по Вашему мнению, относится к различиям между технологиями Microsoft DirectX 3D и OpenGL?*

- 1. аппаратная поддержка
- 2. производитель
- 3. концепция
- 4. качество

### *30.В аналитической модели используются следующие описания поверхностей:*

- 1. в виде функции двух аргументов
- 2. в виде уравнения
- 3. в параметрической форме
- 4. с помощью сплайнов

### **Примерные практические задания к зачету**

### *Задание 1*

Используя любую версию пакета 3DMAX реализовать следующую динамическую сцену (проект).

Перспектива: комната, стены, окно. На первом плане – кухонный стол с гладильной доской. На доске – рубашка. По рубашке движется утюг. Направление движение может быть выбрано самим разработчиком. Представляемая сцена может быть реализована в любом художественном стиле.

#### *Задание 2*

Используя любую версию пакета 3DMAX реализовать следующую динамическую сцену (проект).

Перспектива: поле, небо, река. На переднем плане – небольшой теплоход, который движется по реке. Из трубы теплохода виден дым. Движение теплохода - исключительно по руслу реки. Представляемая сцена может быть реализована в любом художественном стиле.

### *Задание 3*

Используя любую версию пакета 3DMAX реализовать следующую динамическую сцену (проект).

Перспектива: комната, сцена, окно. Окно закрывают шторы, закрепленные под потолком на перекладине. Смоделировать эффект сквозняка, т.е. заставить шторы слегка двигаться в волновом диапазоне – от окна и назад к окну. Представляемая сцена может быть реализована в любом художественном стиле.

#### *Задание 4*

Используя любую версию пакета 3DMAX реализовать следующую динамическую сцену (проект).

Перспектива: комната – стены, окно, платяной шкаф. Придать сцене динамику: створки шкафа открываются и на передний план «выезжает» вешалка с висящей на ней одеждой (пальто, плащ, костюм и т. д.) Представляемая сцена может быть реализована в любом художественном стиле.

#### *Задание 5*

Используя любую версию пакета 3DMAX реализовать следующую динамическую сцену (проект).

Перспектива: город, очертания домов. На переднем плане – крыша одного из домов, слуховое окно, труба. На крыше лежит снег. Придать сцене динамику – снег начинает осыпаться вниз. Представляемая сцена может быть реализована в любом художественном стиле.

#### *Задание 6*

Используя любую версию пакета 3DMAX реализовать следующую динамическую сцену (проект).

Перспектива: автогоночный стадион, трибуны, асфальтовое полотно. У стартовой линии находятся 4 автомобиля. Придать сцене динамику – автомобили начинают двигаться с разной скоростью по периметру стадиона. Представляемая сцена может быть реализована в любом художественном стиле.

#### *Задание 7*

Используя любую версию пакета 3DMAX реализовать следующую динамическую сцену (проект).

Перспектива: подземная станция метро, стены, лестницы, тоннель. Придать сцене динамику – к остановке подходит состав, медленно останавливаясь, двери (или дверь) вагона открывается. Представляемая сцена может быть реализована в любом художественном стиле.

#### *Задание 8*

Используя любую версию пакета 3DMAX реализовать следующую динамическую сцену (проект).

Комната, письменный стол. На столе находятся: компьютер (системный блок, монитор, клавиатура и мышь), принтер, сканер. Придать сцене динамику – монитор вращается вокруг своей оси примерно на 30-40 градусов, мышь движется по коврику в любом направлении. Представляемая сцена может быть реализована в любом художественном стиле.

#### *Задание 9*

Используя любую версию пакета 3DMAX реализовать следующую динамическую сцену (проект).

Перспектива: яблочный сад, деревья. На первом плане – яблоня: ствол, ветви, листья. Ветви и листья движутся в произвольном направлении, некоторые листья падают на землю. Представляемая сцена может быть реализована в любом художественном стиле.

#### *Задание 10*

Используя любую версию пакета 3DMAX реализовать следующую динамическую сцену (проект).

Перспектива: комната, стулья, стол. На столе лежит кейс. Кейс открывается, внутри видны книги. Представляемая сцена может быть реализована в любом художественном стиле.

#### *Задание 11*

Используя любую версию пакета 3DMAX реализовать следующую динамическую сцену (проект).

Перспектива: небо, облака, военный самолет (например, истребитель). Придать сцене динамику – самолет делает «мертвую петлю», при этом ведя огонь из пушек,

расположенных под крыльями. Представляемая сцена может быть реализована в любом художественном стиле.

#### *Задание 12*

Используя любую версию пакета 3DMAX реализовать следующую динамическую сцену (проект).

Перспектива: комната, обеденный стол. На столе находится посуда: чашки, блюдца, чайник, ложки и т.д. Придать сцене динамику: одна из чашек падает со стола. Если получится, создать эффект разбившейся чашки. Представляемая сцена может быть реализована в любом художественном стиле.

#### *Задание 13*

Используя любую версию пакета 3DMAX реализовать следующую динамическую сцену (проект).

Перспектива: комната, окно, подоконник. На подоконнике стоит горшок с цветами. Придать сцене динамику: некоторые лепестки отрываются от веток и падают на пол комнаты. Представляемая сцена может быть реализована в любом художественном стиле.

#### *Задание 14*

Используя любую версию пакета 3DMAX реализовать следующую динамическую сцену (проект).

Перспектива: небо, облака, стая перелетных птиц. Стая находится в движении, т. е. летит, при этом каждая птица взмахивает крыльями. Представляемая сцена может быть реализована в любом художественном стиле.

#### *Задание 15*

Используя любую версию пакета 3DMAX реализовать следующую динамическую сцену (проект).

Перспектива: море, видна береговая линия. Вдоль берега движется военный корабль – авианосец. С палубы корабля взлетают военные самолеты. Представляемая сцена может быть реализована в любом художественном стиле.

#### *Задание 16*

Используя любую версию пакета 3DMAX реализовать следующую динамическую сцену (проект).

Перспектива: городская улица, дома, автомобили. По улице в обоих направлениях идет движение транспорта. Представляемая сцена может быть реализована в любом художественном стиле. Если получится, добавить перекресток со светофором, на котором автомобили останавливаются.

#### *Задание 17*

Используя любую версию пакета 3DMAX реализовать следующую динамическую сцену (проект).

Перспектива: поле, вдали видны горы, вертолет. Вертолет взлетает с площадки (в любом направлении), винты машины вращаются вокруг своей оси. Представляемая сцена может быть реализована в любом художественном стиле.

#### *Задание 18*

Используя любую версию пакета 3DMAX реализовать следующую динамическую сцену (проект).

Перспектива: комната, стол, на столе – шахматная доска. На доске находятся выстроенные перед началом партии фигуры – пешки, слоны, ладьи и т. д. Придать сцене динамику – шахматные фигуры начинают двигаться – пешки е2-е4, е7-е5 и т. д. Представляемая сцена может быть реализована в любом художественном стиле.

#### *Задание 19*

Используя любую версию пакета 3DMAX реализовать следующую динамическую сцену (проект).

Перспектива: комната, обеденный стол. На столе находится посуда: чашки, блюдца, тарелка с фруктами. Придать сцене динамику: одно из яблок скатывается из тарелки и падает со стола. Если получится, создать эффект треснувшего яблока. Представляемая сцена может быть реализована в любом художественном стиле.

#### *Задание 20*

Используя любую версию пакета 3DMAX реализовать следующую динамическую сцену (проект).

Перспектива: дома, дворик, детская карусель. Придать сцене динамику: карусель начинает вращаться вокруг своей оси. Моделировать фигурки людей на карусели не обязательно (по желанию). Представляемая сцена может быть реализована в любом художественном стиле.

#### **4. Учебно-методическое и информационное обеспечение дисциплины**

#### **Основная литература**

<span id="page-39-0"></span>3. Гумерова, Г.Х. Основы компьютерной графики: учебное пособие / Г.Х. Гумерова ; Министерство образования и науки России, Федеральное государственное бюджетное образовательное учреждение высшего профессионального образования «Казанский национальный исследовательский технологический университет». - Казань: Издательство КНИТУ, 2013. - 87 с.; То же [Электронный ресурс]. - URL: [http://biblioclub.ru/index.php?page=book&id=258794.](http://biblioclub.ru/index.php?page=book&id=258794) (Электронная библиотечная система «Университетская библиотека ONLINE»)

4. Шпаков, П.С. Основы компьютерной графики: учебное пособие / П.С. Шпаков, Ю.Л. Юнаков, М.В. Шпакова; Министерство образования и науки Российской Федерации, Сибирский Федеральный университет. - Красноярск: Сибирский федеральный университет, 2014. - 398 с.; То же [Электронный ресурс]. - URL: [http://biblioclub.ru/index.php?page=book&id=364588.](http://biblioclub.ru/index.php?page=book&id=364588) (Электронная библиотечная система «Университетская библиотека ONLINE»)

#### **Дополнительная литература**

1. Компьютерная графика: учебное пособие / Министерство образования и науки Российской Федерации, Федеральное государственное автономное образовательное учреждение высшего профессионального образования «Северо-Кавказский федеральный университет»; сост. И.П. Хвостова, О.Л. Серветник и др. - Ставрополь : СКФУ, 2014. - 200 с.; То же [Электронный ресурс]. URL: <http://biblioclub.ru/index.php?page=book&id=457391> (Электронная библиотечная система «Университетская библиотека ONLINE»)

2. Компьютерная графика: практикум / Министерство образования и науки Российской Федерации, Федеральное государственное автономное образовательное учреждение высшего профессионального образования «Северо-Кавказский федеральный университет» ; сост. М.С. Мелихова, Р.В. Герасимов. - Ставрополь : СКФУ, 2015. - 93 с. ; То же [Электронный ресурс]. - URL: <http://biblioclub.ru/index.php?page=book&id=458014> (Электронная библиотечная система «Университетская библиотека ONLINE»)

3. Конакова, И.П. Инженерная и компьютерная графика : учебное пособие / И.П. Конакова, И.И. Пирогова ; Министерство образования и науки Российской Федерации, Уральский федеральный университет имени первого Президента России Б. Н. Ельцина. - Екатеринбург : Издательство Уральского университета, 2014. - 91 с.; То же [Электронный ресурс]. - URL: <http://biblioclub.ru/index.php?page=book&id=275737> (Электронная библиотечная система «Университетская библиотека ONLINE»)

### **Информационно-справочные системы, профессиональные базы данных и интернетресурсы**

6. Иллюстраторское агентство Bang! Bang! [Электронный ресурс]. – Режим доступа: https://bangbangstudio.ru/

7. [David Airey.](https://www.davidairey.com/) [Электронный ресурс]. – Режим доступа: <https://www.davidairey.com/>

8. [Каталог фрилансеров](https://www.fl.ru/freelancers/) [Электронный ресурс]. – Режим доступа: <https://www.fl.ru/>

9. Профессиональная база данных по бизнес-информатике [Электронный ресурс]. - Режим доступа: [http://dorlov.blogspot.ru/p/blog-page\\_3151.html](http://dorlov.blogspot.ru/p/blog-page_3151.html)

10. СПС «Консультант Плюс», СПС «Гарант» (договор о сотрудничестве от 23.09.2013 г. с ЗАО «Компьютерные технологии» (ПС Гарант)), регистрационный лист зарегистрированного пользователя ЭПС «Система ГАРАНТ» от 16.02.2012 г. №12-40272- 000944; договоры с ООО «КонсультантПлюс Марий Эл» №2017-СВ-4 от 28.12.2016 г

# **5. Материально-техническое обеспечение дисциплины**

<span id="page-40-0"></span>Материально-техническую базу для проведения лекционных и практических занятий по дисциплине составляют:

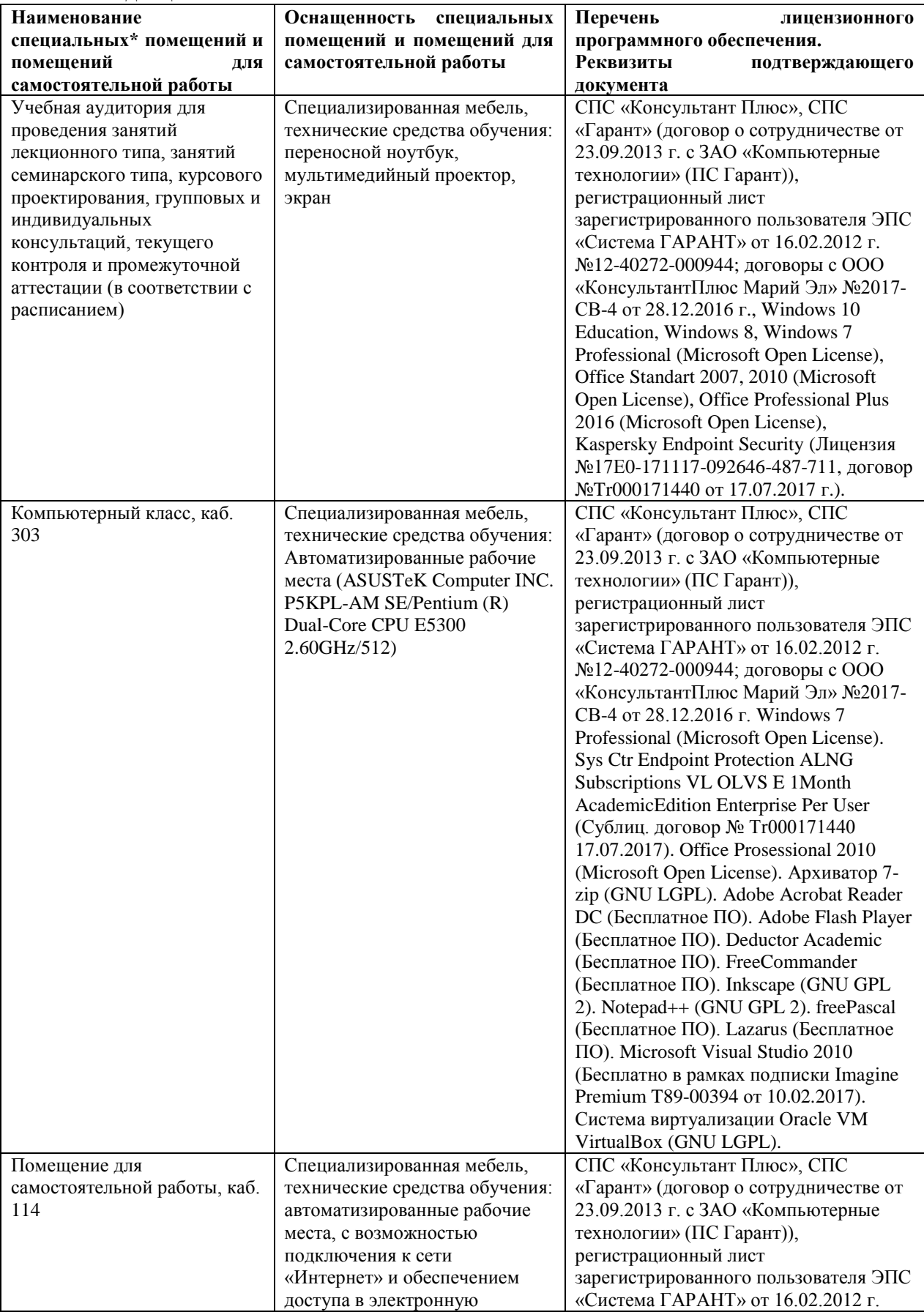

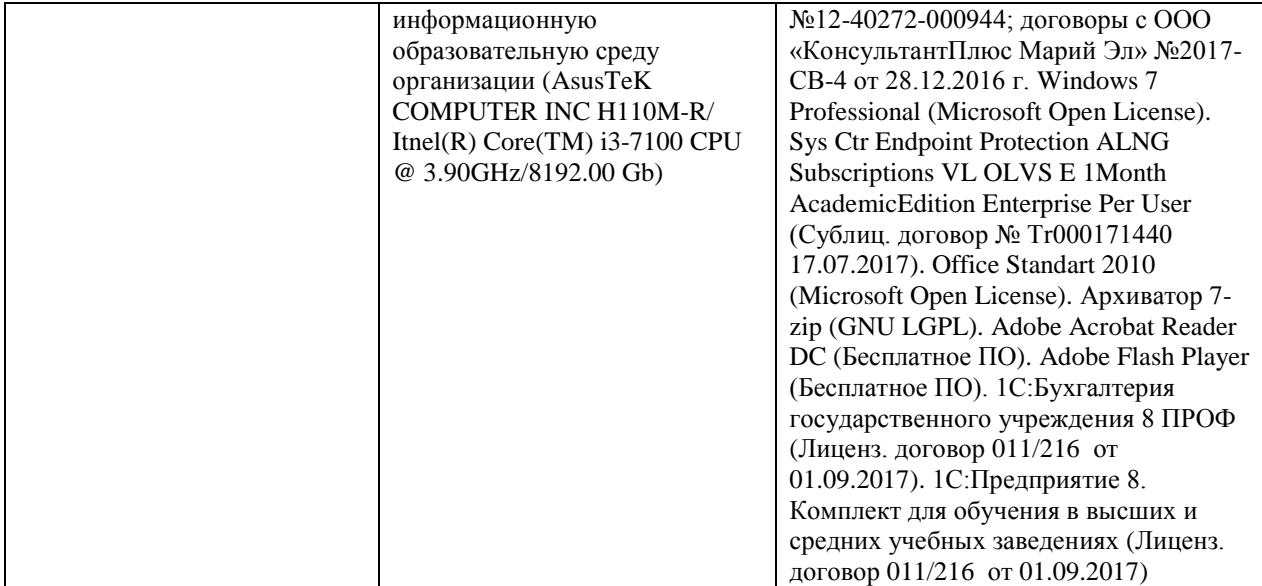

#### **6. Методические указания для обучающихся по освоению дисциплины**

#### **Методические указания для подготовки к лекционным занятиям**

<span id="page-42-0"></span>В ходе лекций преподаватель излагает и разъясняет основные, наиболее сложные для понимания темы, а также связанные с ней теоретические и практические проблемы, дает рекомендации на семинарское занятие и указания на самостоятельную работу.

В ходе лекционных занятий необходимо:

вести конспектирование учебного материала, обращать внимание на категории, формулировки, раскрывающие содержание тех или иных явлений и процессов, научные выводы и практические рекомендации, положительный опыт в ораторском искусстве. Желательно оставить в рабочих конспектах поля, на которых делать пометки из рекомендованной литературы, дополняющие материал прослушанной лекции, а также подчеркивающие особую важность тех или иных теоретических положений.

задавать преподавателю уточняющие вопросы с целью уяснения теоретических положений, разрешения спорных ситуаций.

дорабатывать свой конспект лекции, делая в нем соответствующие записи из литературы, рекомендованной преподавателем и предусмотренной учебной программой – в ходе подготовки к семинарам изучить основную литературу, ознакомиться с дополнительной литературой, новыми публикациями в периодических изданиях журналах, газетах и т.д. При этом учесть рекомендации преподавателя и требования учебной программы.

подготовить тезисы для выступлений по всем учебным вопросам, выносимым на семинар. Готовясь к докладу или реферативному сообщению, обращаться за методической помощью к преподавателю, составить план-конспект своего выступления, продумать примеры с целью обеспечения тесной связи изучаемой теории с реальной жизнью.

своевременное и качественное выполнение самостоятельной работы базируется на соблюдении настоящих рекомендаций и изучении рекомендованной литературы. Студент может дополнить список использованной литературы современными источниками, не представленными в списке рекомендованной литературы, и в дальнейшем использовать собственные подготовленные учебные материалы при написании контрольных (РГР), курсовых и выпускных квалификационных работ.

#### **Методические указания для подготовки к практическим (семинарским) занятиям**

Начиная подготовку к семинарскому занятию, необходимо, прежде всего, обратить внимание на конспект лекций, разделы учебников и учебных пособий, которые способствуют общему представлению о месте и значении темы в изучаемом курсе. Затем следует поработать с дополнительной литературой, сделать записи по рекомендованным источникам. Подготовка к семинарскому занятию включает 2 этапа:

- 1й этап - организационный;

- 2й этап - закрепление и углубление теоретических знаний. На первом этапе студент планирует свою самостоятельную работу, которая включает:

- уяснение задания, выданного на самостоятельную работу:

- подбор рекомендованной литературы;

- составление плана работы, в котором определяются основные пункты предстоящей подготовки.

Составление плана дисциплинирует и повышает организованность в работе. Второй этап включает непосредственную подготовку студента к занятию. Начинать надо с изучения рекомендованной литературы. Необходимо помнить, что на лекции обычно рассматривается не весь материал, а только его часть. Остальная еѐ часть восполняется в процессе самостоятельной работы. В связи с этим работа с рекомендованной литературой обязательна. Особое внимание при этом необходимо обратить на содержание основных положений и выводов, объяснение явлений и фактов, уяснение практического приложения рассматриваемых теоретических вопросов. В процессе этой работы студент должен стремиться понять и запомнить основные положения рассматриваемого материала, примеры, поясняющие его, а также разобраться в иллюстративном материале. Заканчивать подготовку следует составлением плана (конспекта) по изучаемому материалу (вопросу). Это позволяет составить концентрированное, сжатое представление по изучаемым вопросам. В процессе подготовки к занятиям рекомендуется взаимное обсуждение материала, во время которого закрепляются знания, а также приобретается практика в изложении и разъяснении полученных знаний, развивается речь. При необходимости следует обращаться за консультацией к преподавателю. Готовясь к консультации, необходимо хорошо продумать вопросы, которые требуют разъяснения.

В начале занятия студенты под руководством преподавателя более глубоко осмысливают теоретические положения по теме занятия, раскрывают и объясняют основные положения выступления.

Записи имеют первостепенное значение для самостоятельной работы обучающихся. Они помогают понять построение изучаемого материала, выделить основные положения и проследить их логику. Ведение записей способствует превращению чтения в активный процесс, мобилизует, наряду со зрительной, и моторную память, Следует помнить: у студента, систематически ведущего записи, создается свой индивидуальный фонд подсобных материалов для быстрого повторения прочитанного, для мобилизации накопленных знаний. Особенно важны и полезны записи тогда, когда в них находят отражение мысли, возникшие при самостоятельной работе. Важно развивать умение сопоставлять источники, продумывать изучаемый материал.

Большое значение имеет совершенствование навыков конспектирования. Преподаватель может рекомендовать студентам следующие основные формы записи план (простой и развернутый), выписки, тезисы. Результаты конспектирования могут быть представлены в различных формах.

План - это схема прочитанного материала, краткий (или подробный) перечень вопросов, отражающих структуру и последовательность материала. Подробно составленный план вполне заменяет конспект.

Конспект - это систематизированное, логичное изложение материала источника. Различаются четыре типа конспектов.

План-конспект - это развернутый детализированный план, в котором достаточно подробные записи приводятся по тем пунктам плана, которые нуждаются в пояснении.

Текстуальный конспект – это воспроизведение наиболее важных положений и фактов источника.

Свободный конспект - это четко и кратко сформулированные (изложенные) основные положения в результате глубокого осмысливания материала. В нем могут присутствовать выписки, цитаты, тезисы; часть материала может быть представлена планом.

Тематический конспект составляется на основе изучения ряда источников и дает более или менее исчерпывающий ответ по какой-то схеме (вопросу).

Ввиду трудоемкости подготовки к семинару следует продумать алгоритм действий, еще раз внимательно прочитать записи лекций и уже готовый конспект по теме семинара, тщательно продумать свое устное выступление.

На семинаре каждый его участник должен быть готовым к выступлению по всем поставленным в плане вопросам, проявлять максимальную активность при их рассмотрении Выступление должно строиться свободно, убедительно и аргументировано Необходимо следить, чтобы выступление не сводилось к репродуктивному уровню (простому воспроизведению текста), не допускать и простое чтение конспекта. Необходимо, чтобы выступающий проявлял собственное отношение к тому, о чем он говорит, высказывал свое личное мнение, понимание, обосновывал его и мог сделать правильные выводы из сказанного.

Выступления других обучающихся необходимо внимательно и критически слушать, подмечать особенное в суждениях обучающихся, улавливать недостатки и ошибки. При этом обратить внимание на то, что еще не было сказано, или поддержать и развить интересную мысль, высказанную выступающим студентом. Изучение студентами фактического материала по теме практического занятия должно осуществляться заблаговременно. Под фактическим материалом следует понимать специальную литературу по теме занятия, систему нормативных правовых актов, а также арбитражную практику по рассматриваемым проблемам. Особое внимание следует обратить на дискуссионные теоретические вопросы в системе изучаемого вопроса: изучить различные точки зрения ведущих ученых, обозначить противоречия современного законодательства. Для систематизации основных положений по теме занятия рекомендуется составление конспектов.

Обратить внимание на:

- составление списка нормативных правовых актов и учебной и научной литературы по изучаемой теме;

- изучение и анализ выбранных источников;

- изучение и анализ арбитражной практики по данной теме, представленной в информационно- справочных правовых электронных системах и др.;

- выполнение предусмотренных программой заданий в соответствии с тематическим планом;

- выделение наиболее сложных и проблемных вопросов по изучаемой теме, получение разъяснений и рекомендаций по данным вопросам с преподавателями кафедры на их еженедельных консультациях;

- проведение самоконтроля путем ответов на вопросы текущего контроля знаний, решения представленных в учебно-методических материалах кафедры задач, тестов, написания рефератов и эссе по отдельным вопросам изучаемой темы;

Семинарские занятия завершают изучение наиболее важных тем учебной дисциплины. Они служат для закрепления изученного материала, развития умений и навыков подготовки докладов, сообщений, приобретения опыта устных публичных выступлений, ведения дискуссии, аргументации и защиты выдвигаемых положений, а также для контроля преподавателем степени подготовленности обучающихся по изучаемой дисциплине.

### **Методические указания для обучающихся по освоению дисциплины для самостоятельной работы**

Методика организации самостоятельной работы студентов зависит от структуры, характера и особенностей изучаемой дисциплины, объема часов на ее изучение, вида заданий для самостоятельной работы студентов, индивидуальных особенностей студентов и условий учебной деятельности.

При этом преподаватель назначает студентам варианты выполнения самостоятельной работы, осуществляет систематический контроль выполнения студентами графика самостоятельной работы, проводит анализ и дает оценку выполненной работы.

Самостоятельная работа обучающихся осуществляется в аудиторной и внеаудиторной формах. Самостоятельная работа обучающихся в аудиторное время может включать:

- конспектирование (составление тезисов) лекций, выполнение контрольных работ;

- решение задач;

- работу со справочной и методической литературой;

- работу с нормативными правовыми актами;

- выступления с докладами, сообщениями на семинарских занятиях;

- защиту выполненных работ;

- участие в оперативном (текущем) опросе по отдельным темам изучаемой дисциплины;

- участие в собеседованиях, деловых (ролевых) играх, дискуссиях, круглых столах, конференциях;

- участие в тестировании и др.

Самостоятельная работа обучающихся во внеаудиторное время может состоять из:

- повторение лекционного материала;

- подготовки к семинарам (практическим занятиям);

- изучения учебной и научной литературы;

- изучения нормативных правовых актов (в т.ч. в электронных базах данных);

- решения задач, выданных на практических занятиях;

- подготовки к контрольным работам, тестированию и т.д.;

- подготовки к семинарам устных докладов (сообщений);

- подготовки рефератов, эссе и иных индивидуальных письменных работ по заданию преподавателя;

- выполнения курсовых работ, предусмотренных учебным планом;

- выделение наиболее сложных и проблемных вопросов по изучаемой теме, получение разъяснений и рекомендаций по данным вопросам с преподавателями кафедры на их еженедельных консультациях;

- проведение самоконтроля путем ответов на вопросы текущего контроля знаний, решения представленных в учебно-методических материалах кафедры задач, тестов;

- написания рефератов и эссе по отдельным вопросам изучаемой темы.

- подготовки к семинарам устных докладов (сообщений);

- подготовки рефератов, эссе и иных индивидуальных письменных работ по заданию преподавателя;

- выполнения курсовых работ, предусмотренных учебным планом;

- выполнения выпускных квалификационных работ и др.

- выделение наиболее сложных и проблемных вопросов по изучаемой теме, получение разъяснений и рекомендаций по данным вопросам с преподавателями кафедры на их еженедельных консультациях;

- проведение самоконтроля путем ответов на вопросы текущего контроля знаний, решения представленных в учебно-методических материалах кафедры задач, тестов;

- написания рефератов и эссе по отдельным вопросам изучаемой темы.